## Chapter 1 Introduction

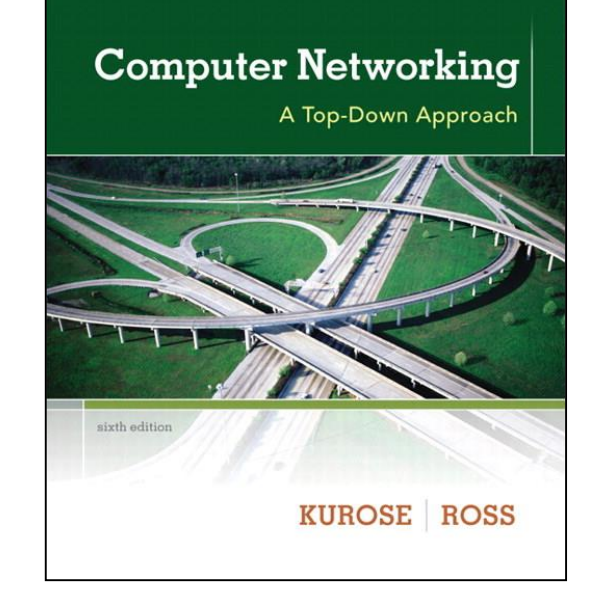

*Computer Networking: A Top Down Approach ,* 6th edition. Jim Kurose, Keith Ross Addison-Wesley, Feb 2012.

# Chapter 1: Introduction

### Our goal:

- ❑ get "feel" and terminology
- ❑ more depth, detail *later* in course
- ❑ approach:
	- ❖ use Internet as example

### Overview:

- ❑ what's the Internet?
- ❑ what's a protocol?
- ❑ network edge; hosts, access net, physical media
- ❑ network core: packet/circuit switching, Internet structure
- ❑ performance: loss, delay, throughput
- ❑ protocol layers, service models
- ❑ security
- ❑ history

# Chapter 1: roadmap

1.1 What is the Internet?

1.2 Network edge

❑ end systems, access networks, links

1.3 Network core

❑ circuit switching, packet switching, network structure

- 1.4 Delay, loss and throughput in packet-switched networks
- 1.5 Protocol layers, service models
- 1.6 Networks under attack: security

1.7 History

## What's the Internet: "nuts and bolts" view

**PC** 

server

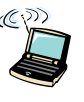

wireless laptop cellular

computing devices: *hosts = end systems* ❖ running *network*  **apps** Home network

❑ millions of connected

#### ❑ *communication links*

wired links access points

handheld

- ❖ fiber, copper, radio, satellite
- ❖ transmission rate = *bandwidth*

 $\infty$ router ❑ *routers:* forward packets (chunks of data)

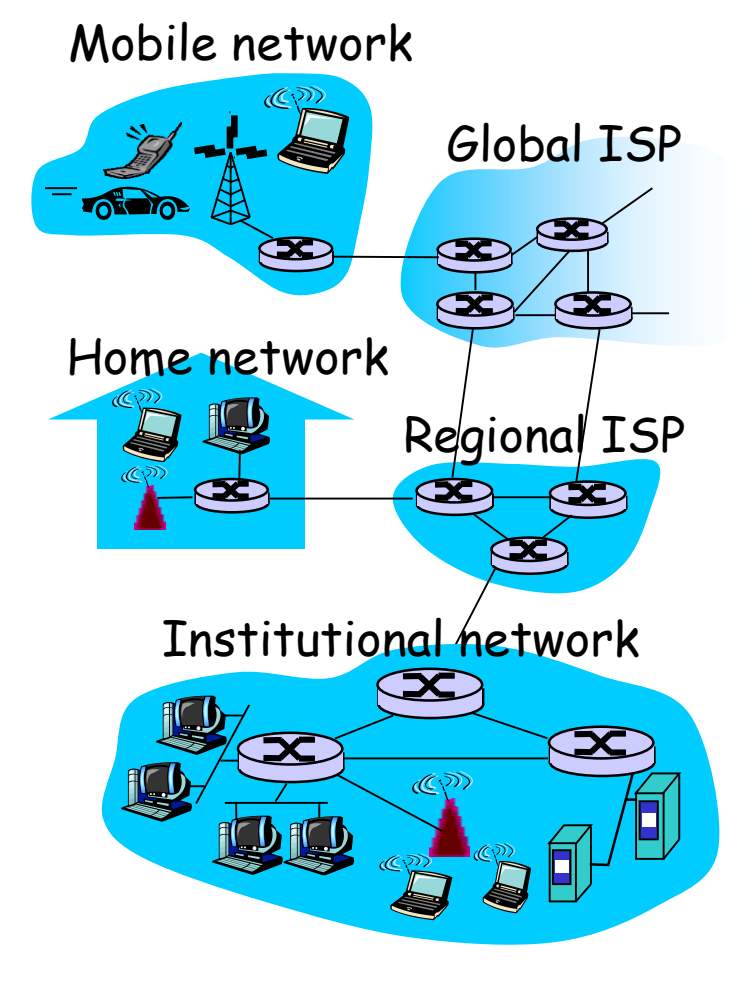

# "Cool" Internet appliances

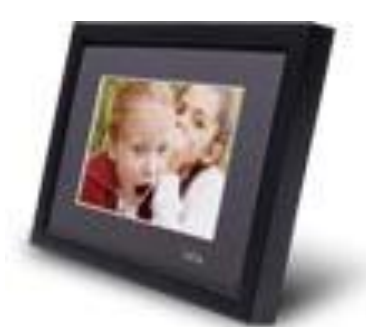

IP picture frame http://www.ceiva.com/

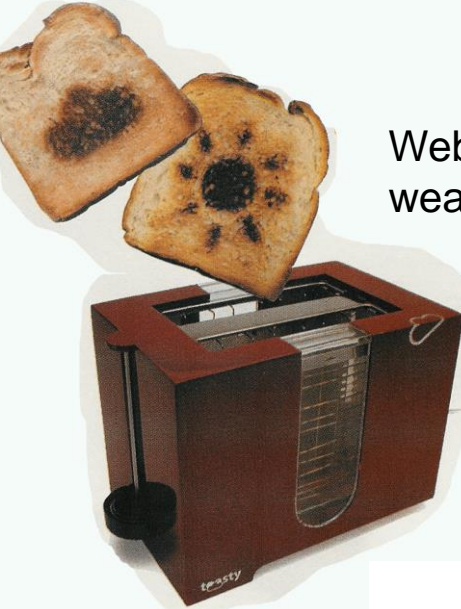

Web-enabled toaster + weather forecaster

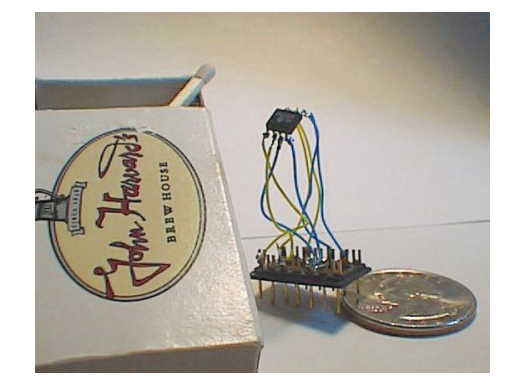

World's smallest web server http://www-ccs.cs.umass.edu/~shri/iPic.html

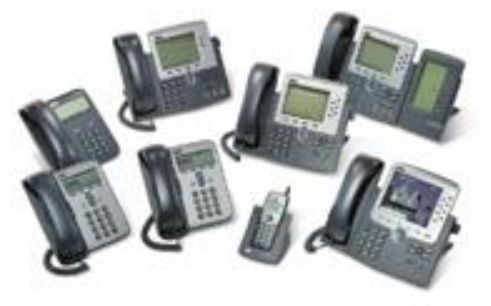

Internet phones

## What's the Internet: "nuts and bolts" view

- ❑ *protocols* control sending, receiving of msgs
	- ❖ e.g., TCP, IP, HTTP, Skype, Ethernet
- ❑ *Internet:* "network of networks"
	- ❖ loosely hierarchical
	- ❖ public Internet versus private intranet
- ❑ Internet standards
	- ❖ RFC: Request for comments
	- ❖ IETF: Internet Engineering Task Force

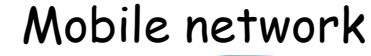

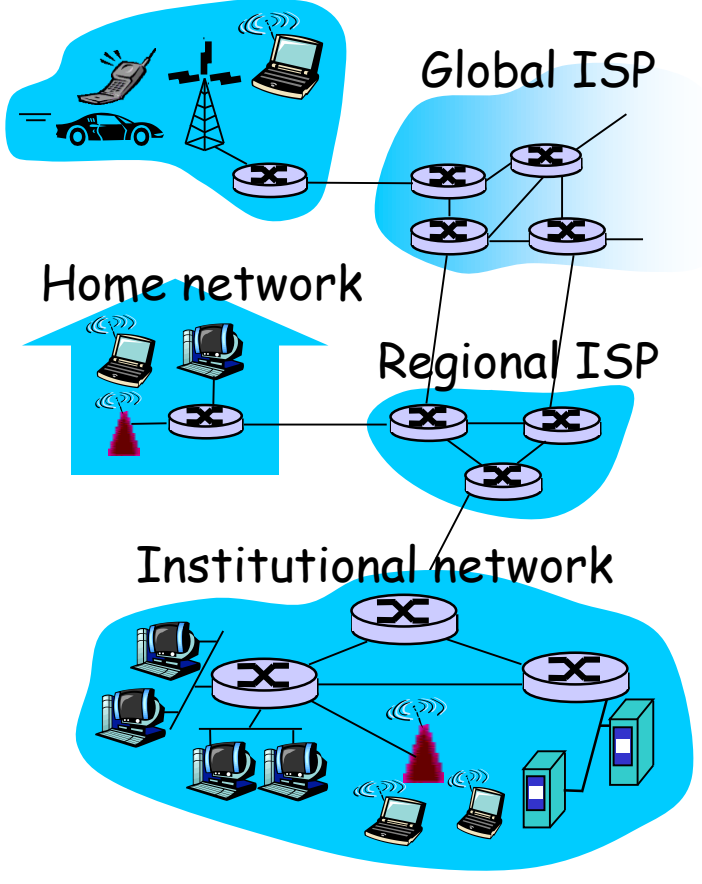

### What's the Internet: a service view

❑ communication *infrastructure* enables distributed applications: ❖ Web, VoIP, email, games, e-commerce, file sharing

#### ❑ communication services provided to apps:

- ❖ reliable data delivery from source to destination
- ❖ "best effort" (unreliable) data delivery

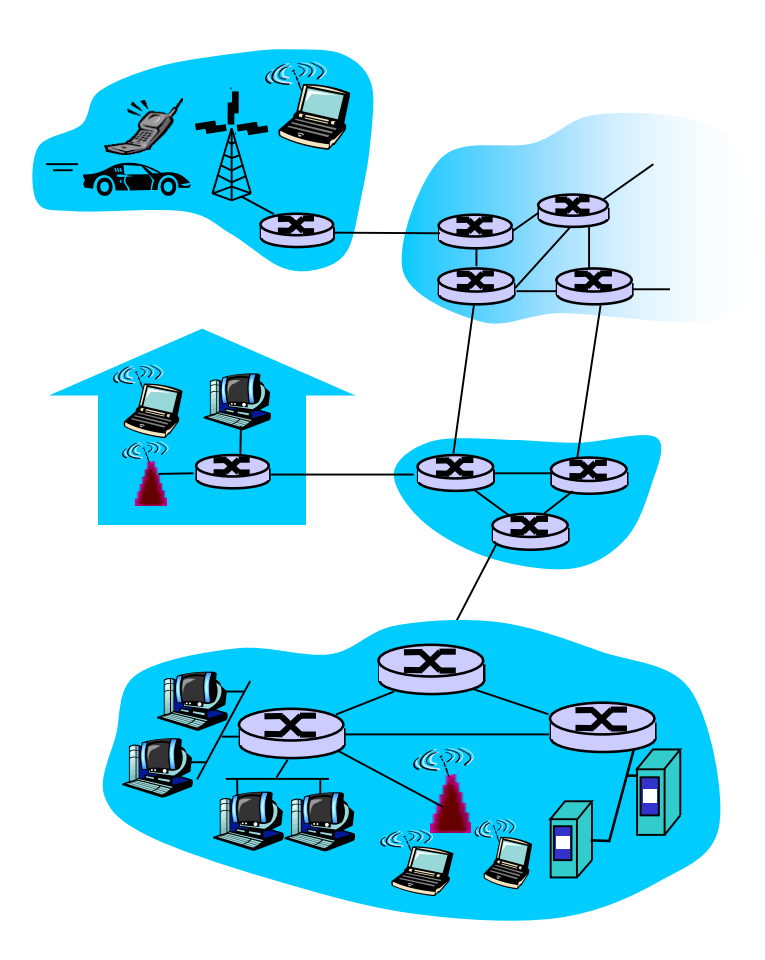

# What's a protocol?

#### human protocols:

- ❑ "what's the time?"
- ❑ "I have a question"
- ❑ introductions
- … specific msgs sent … specific actions taken when msgs received, or other events

#### network protocols:

- ❑ machines rather than humans
- ❑ all communication activity in Internet governed by protocols

*protocols define format, order of msgs sent and received among network entities, and actions taken on msg transmission, receipt*

# What's a protocol?

a human protocol and a computer network protocol:

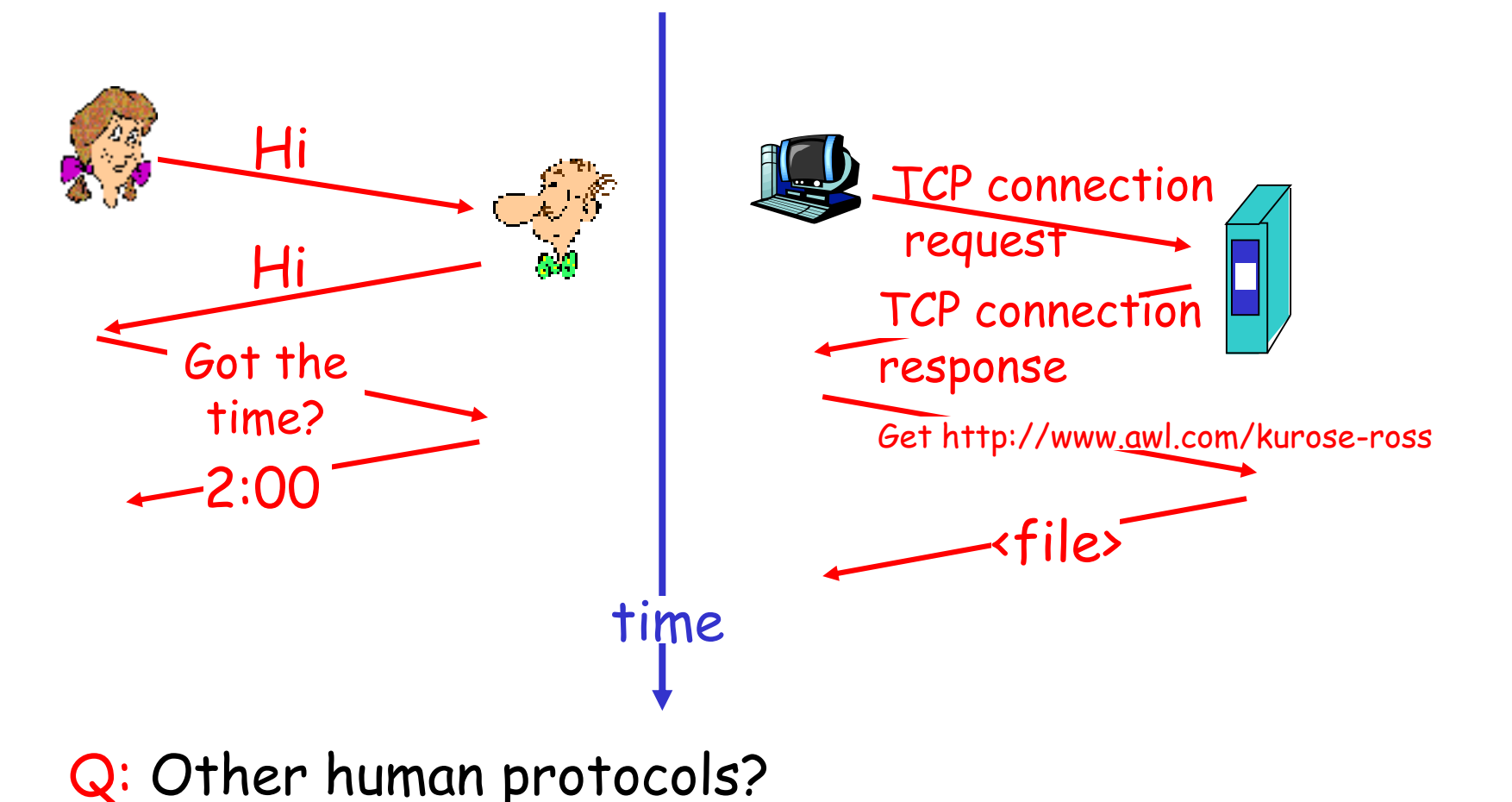

# Chapter 1: roadmap

- 1.1 What *is* the Internet?
- 1.2 Network edge
	- ❑ end systems, access networks, links
- 1.3 Network core
	- ❑ circuit switching, packet switching, network structure
- 1.4 Delay, loss and throughput in packet-switched networks
- 1.5 Protocol layers, service models
- 1.6 Networks under attack: security
- 1.7 History

## A closer look at network structure:

### ❑ network edge: applications and hosts ❑ access networks, physical media: wired, wireless communication links

### ❑ network core:

- ❖ interconnected routers
- ❖ network of networks

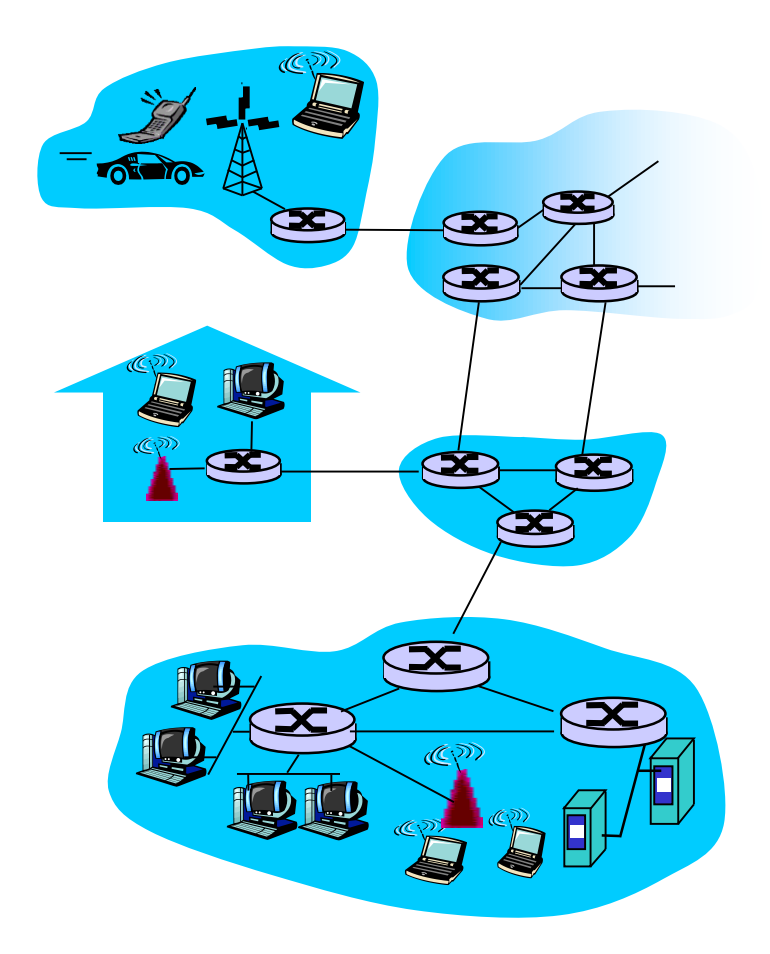

# The network edge:

### ❑ end systems (hosts):

- ❖ run application programs
- ❖ e.g. Web, email
- ❖ at "edge of network"

### ❑ client/server model

- ❖ client host requests, receives service from always-on server
- ❖ e.g. Web browser/server; email client/server

❑ peer-peer model:

- ❖ minimal (or no) use of dedicated servers
- ❖ e.g. Skype, BitTorrent

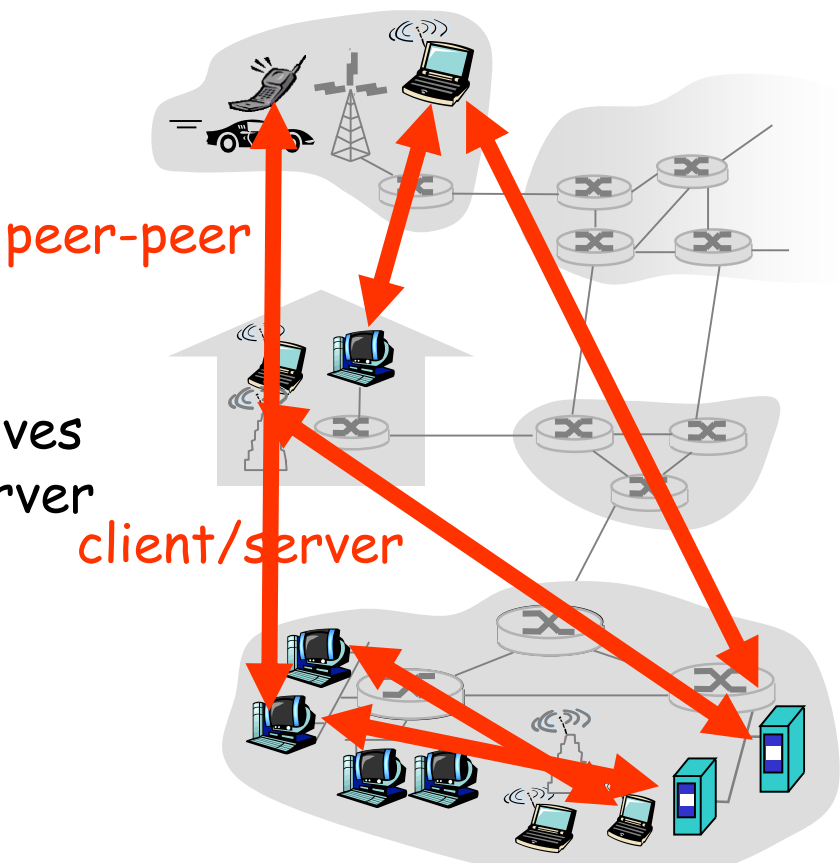

## Access networks and physical media

- *Q: How to connect end systems to edge router?*
- ❑ residential access nets
- ❑ institutional access networks (school, company)
- ❑ mobile access networks

#### *Keep in mind:*

- ❑ bandwidth (bits per second) of access network?
- □ shared or dedicated?

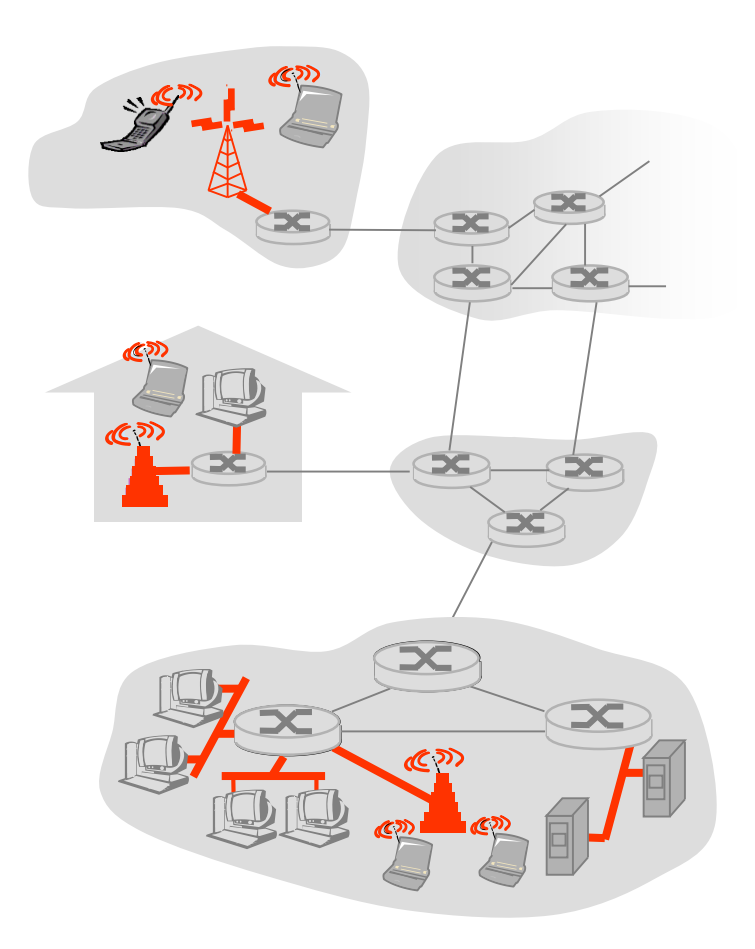

# Dial-up Modem

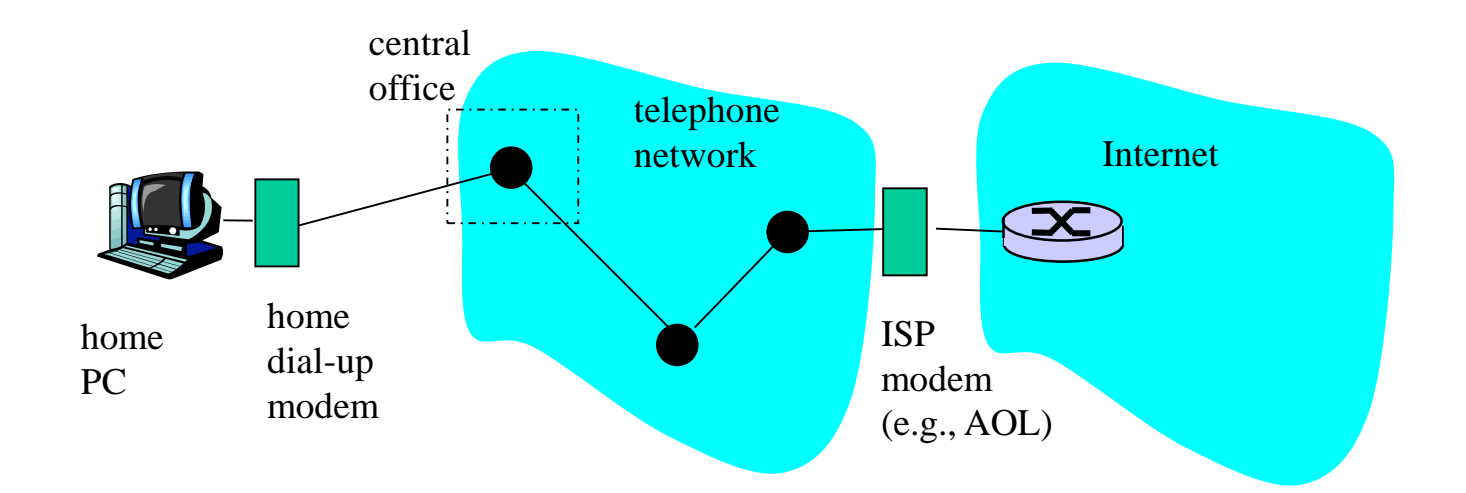

- ❖ Uses existing telephony infrastructure ❖ Home is connected to central office
- ❖ up to 56Kbps direct access to router (often less)
- ❖ Can't surf and phone at same time: not "always on"

# Digital Subscriber Line (DSL)

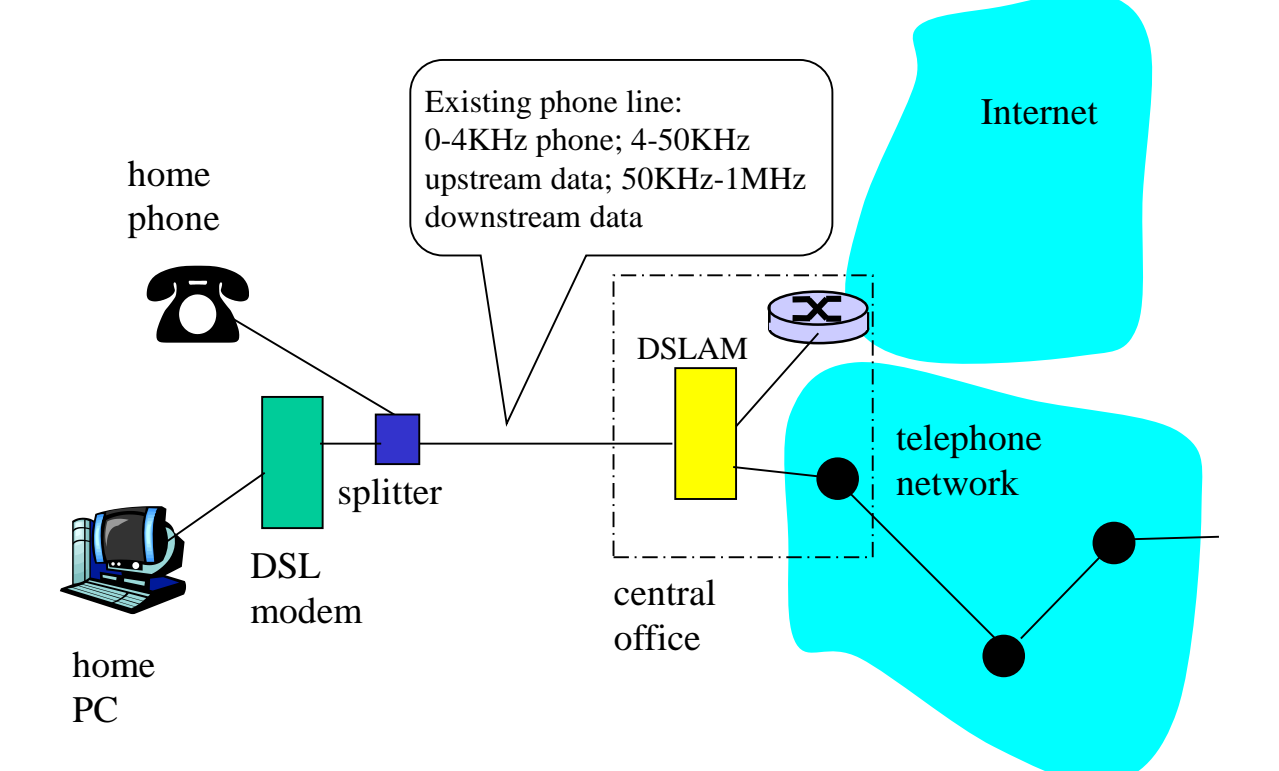

❖ Also uses existing telephone infrastructure ❖ up to 1 Mbps upstream (today typically < 256 kbps) ❖ up to 8 Mbps downstream (today typically < 1 Mbps) ❖ dedicated physical line to telephone central office

### Residential access: cable modems

❑ Does not use telephone infrastructure

- ❖ Instead uses cable TV infrastructure
- ❑ HFC: hybrid fiber coax
	- ❖ asymmetric: up to 30Mbps downstream, 2 Mbps upstream
- ❑ network of cable and fiber attaches homes to ISP router
	- ❖ homes share access to router
	- ❖ unlike DSL, which has dedicated access

### Residential access: cable modems

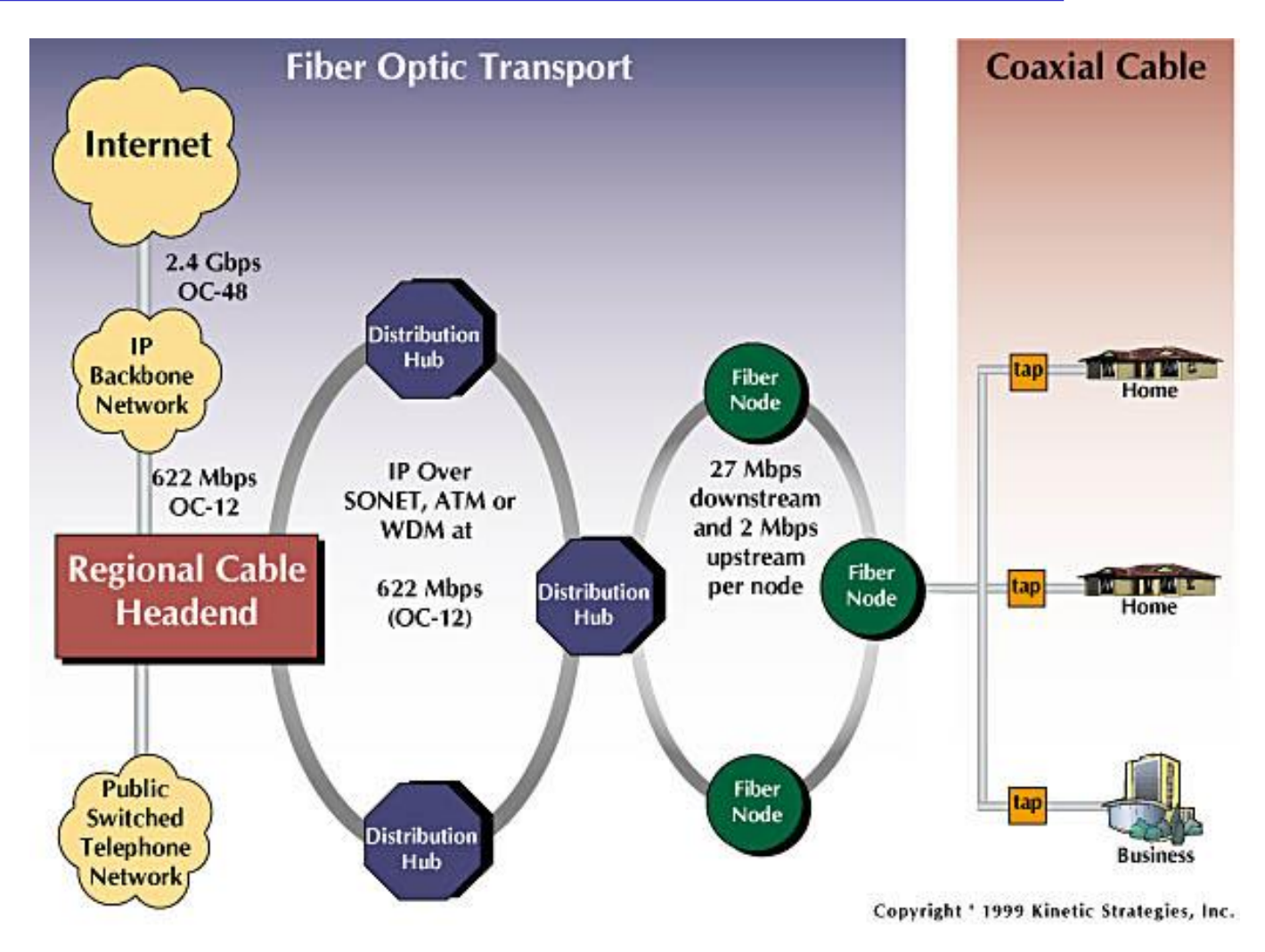

#### Typically 500 to 5,000 homes

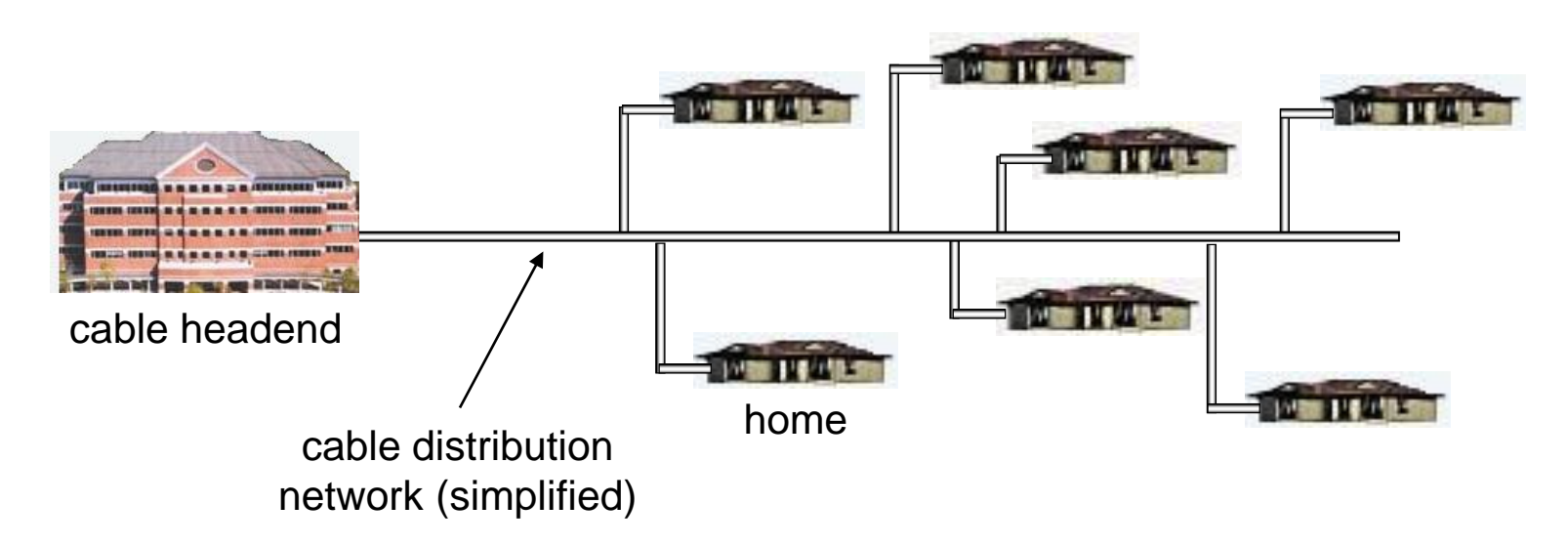

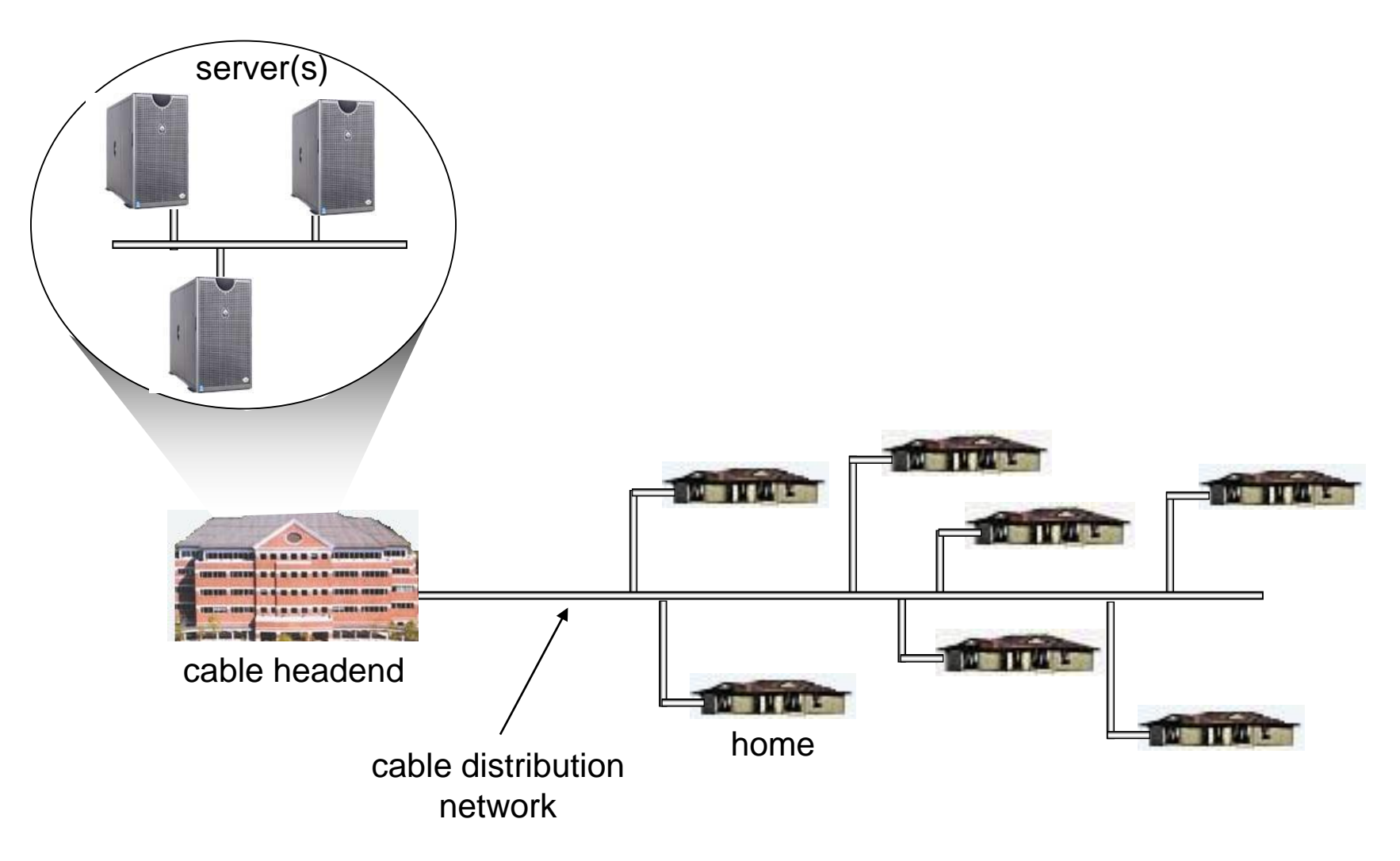

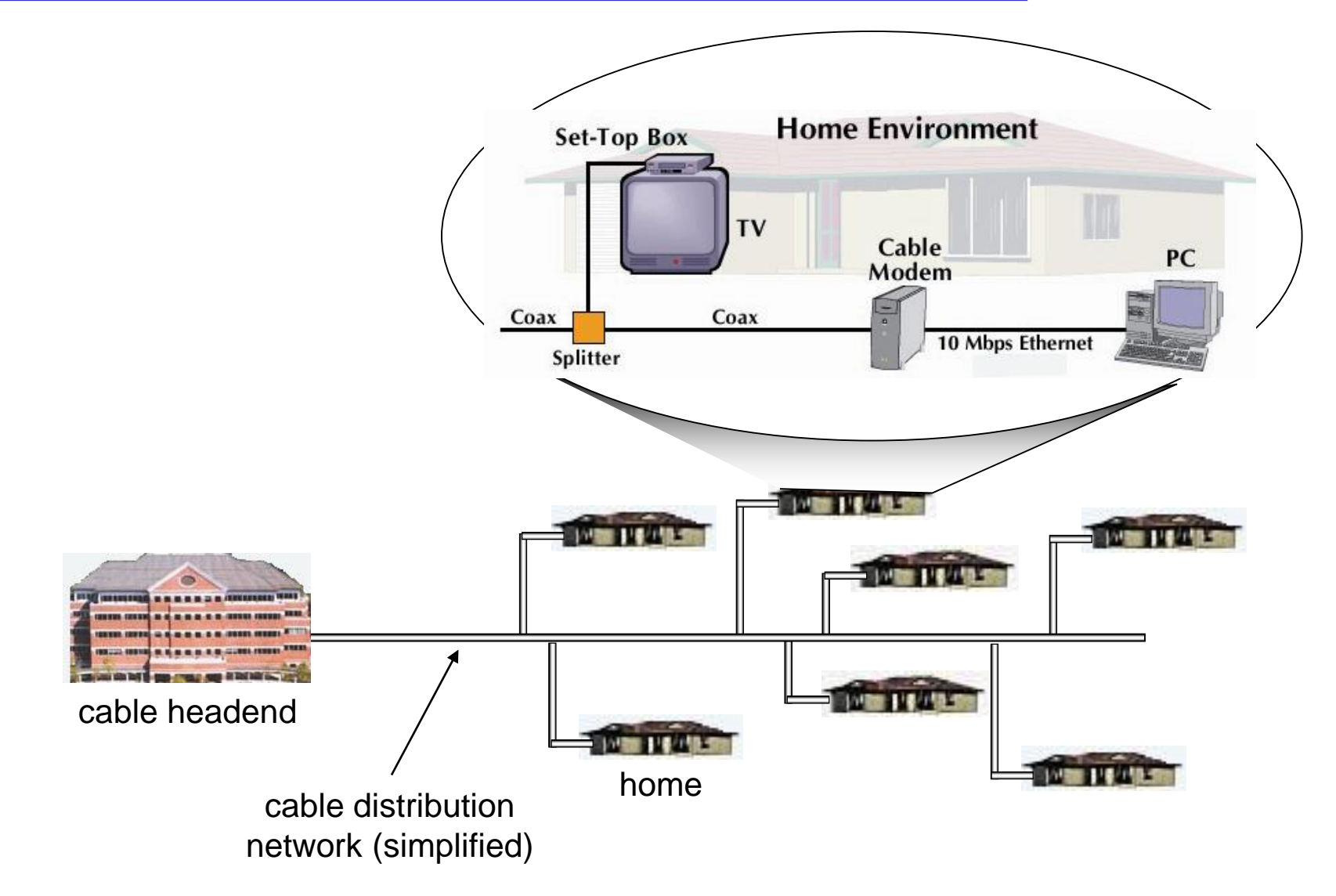

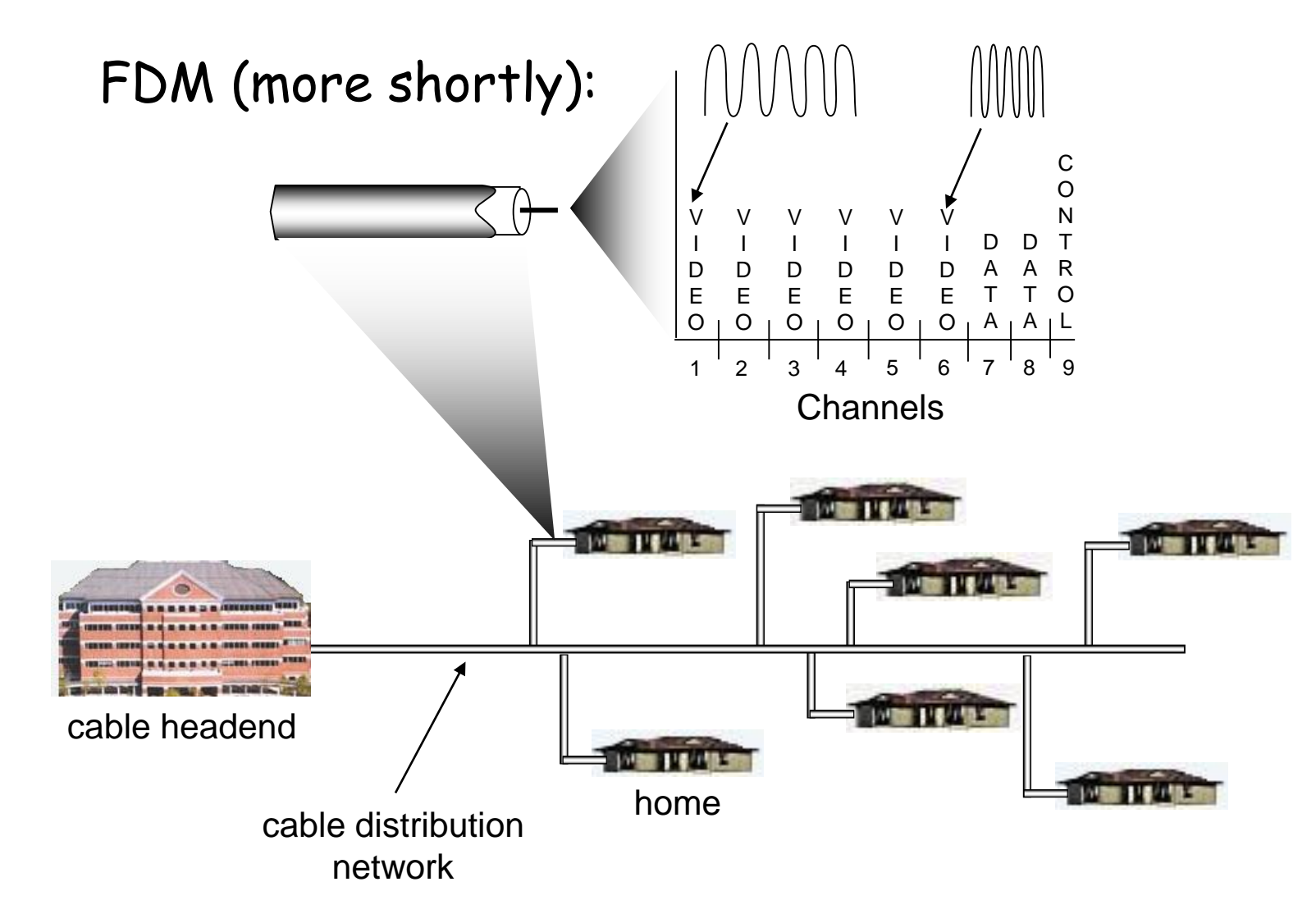

## Fiber to the Home

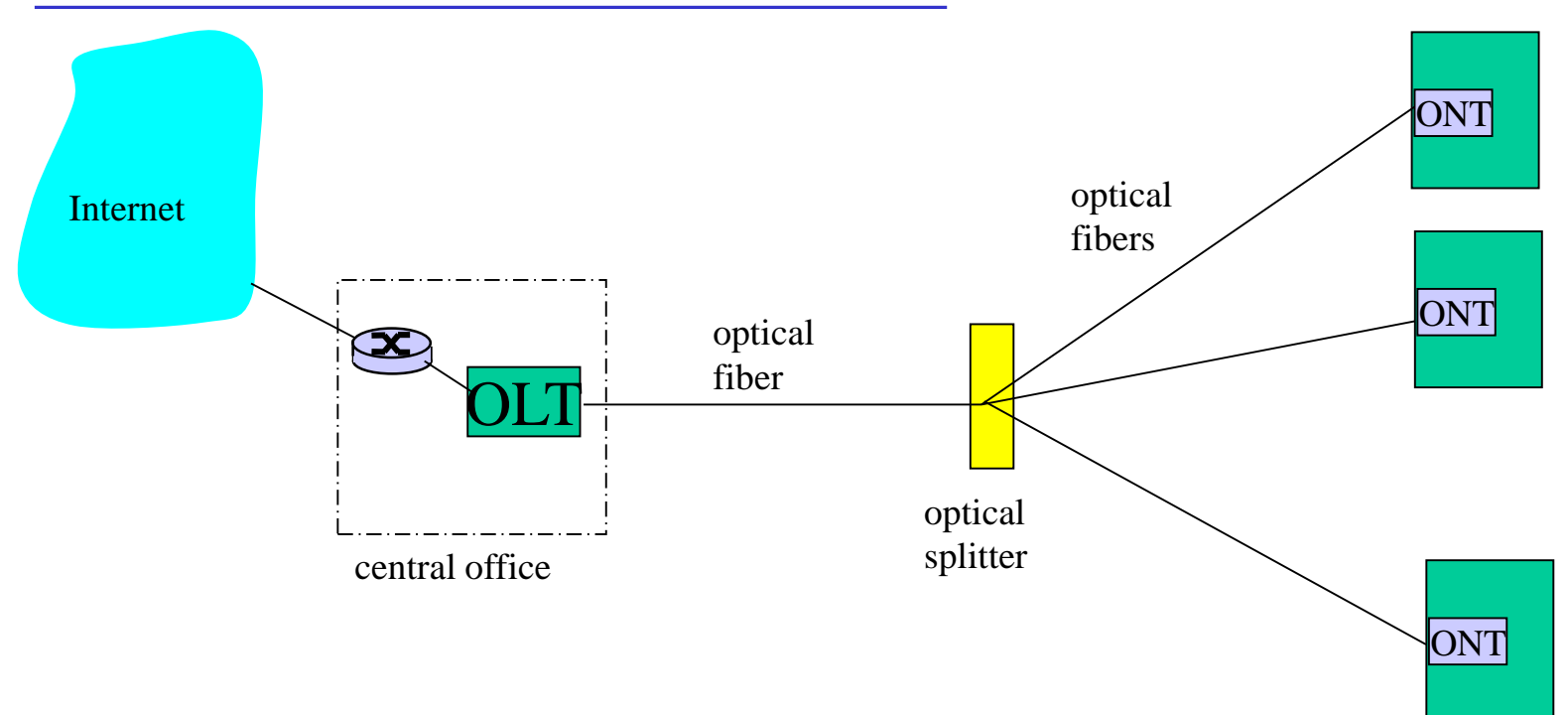

- ❑ Optical links from central office to the home
- ❑ Two competing optical technologies:
	- ❖ Passive Optical network (PON)
	- ❖ Active Optical Network (PAN)
- ❑ Much higher Internet rates; fiber also carries television and phone services

# Ethernet Internet access

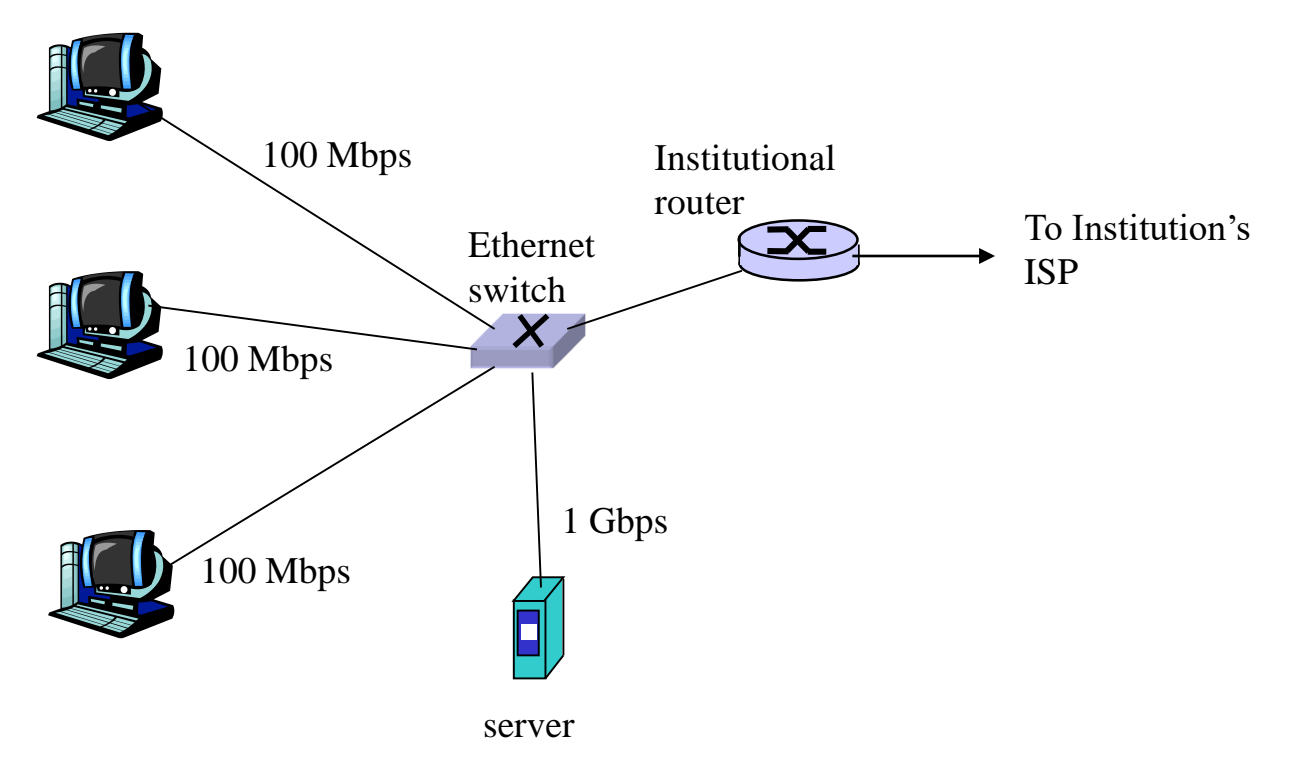

- ❑ Typically used in companies, universities, etc.
- ❑ 10Mbps, 100Mbps, 1Gbps, 10Gbps Ethernet
- ❑ Today, end systems typically connect into Ethernet switch

### Wireless access networks

- ❑ shared *wireless* access network connects end system to router
	- ❖ via base station aka "access point"

#### ❑ wireless LANs:

- ❖ 802.11b/g (WiFi): 11 or 54 Mbps
- ❑ wider-area wireless access
	- ❖ provided by telco operator
	- ❖ ~1Mbps over cellular system (EVDO, HSDPA)
	- ❖ next up (?): WiMAX (10's Mbps) over wide area

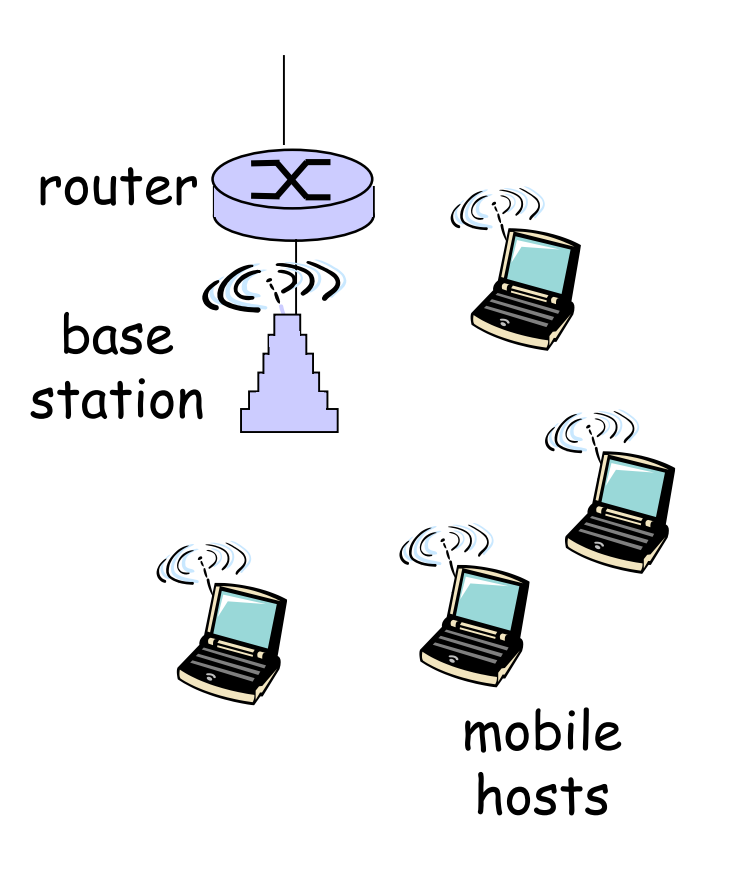

## Home networks

#### Typical home network components:

- ❑ DSL or cable modem
- ❑ router/firewall/NAT
- ❑ Ethernet

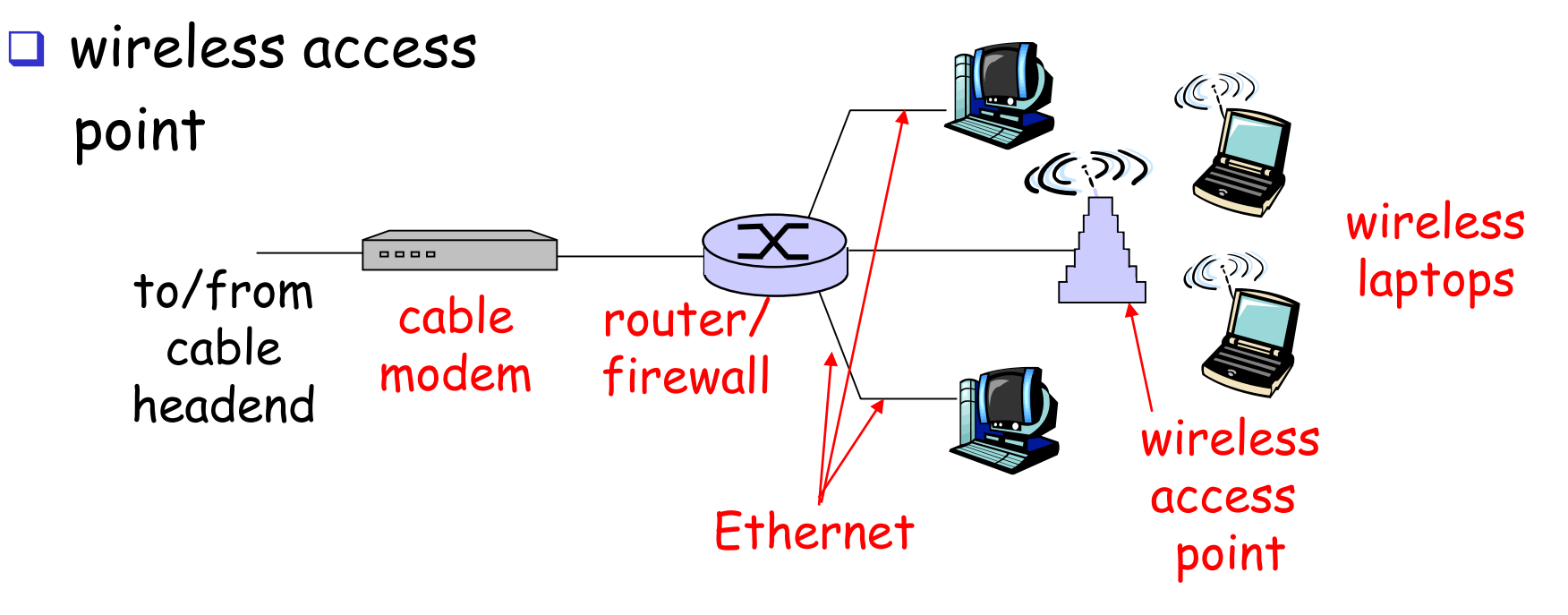

# Physical Media

- ❑ Bit: propagates between transmitter/rcvr pairs
- ❑ physical link: what lies between transmitter & receiver

#### ❑ guided media:

- ❖ signals propagate in solid media: copper, fiber, coax
- ❑ unguided media:
	- ❖ signals propagate freely, e.g., radio

#### Twisted Pair (TP)

- ❑ two insulated copper wires
	- ❖ Category 3: traditional phone wires, 10 Mbps Ethernet
	- ❖ Category 5: 100Mbps Ethernet

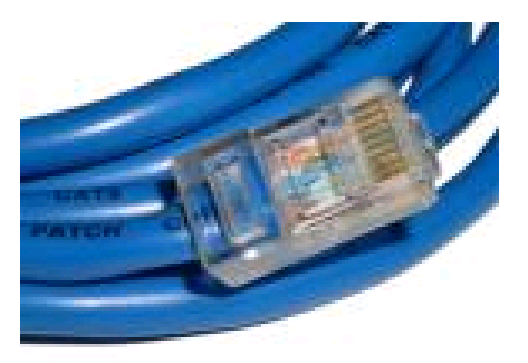

## Physical Media: coax, fiber

### Coaxial cable:

- ❑ two concentric copper conductors
- ❑ bidirectional
- ❑ baseband:
	- ❖ single channel on cable
	- ❖ legacy Ethernet
- ❑ broadband:
	- ❖ multiple channels on cable
	- ❖ HFC

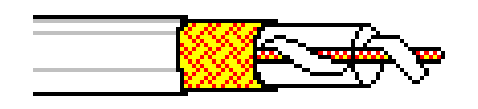

### Fiber optic cable:

- ❑ glass fiber carrying light pulses, each pulse a bit
- ❑ high-speed operation:
	- ❖ high-speed point-to-point transmission (e.g., 10s-100s Gbps)
- ❑ low error rate: repeaters spaced far apart ; immune to electromagnetic noise

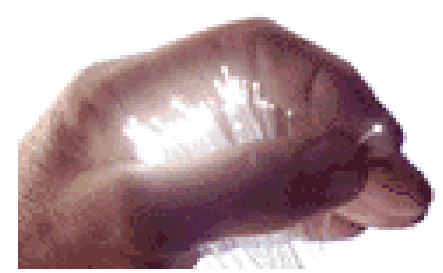

## Physical media: radio

- ❑ signal carried in electromagnetic spectrum
- ❑ no physical "wire"
- ❑ bidirectional
- ❑ propagation environment effects:
	- ❖ reflection
	- ❖ obstruction by objects
	- ❖ interference

Radio link types: ❑ terrestrial microwave ❖ e.g. up to 45 Mbps channels ❑ LAN (e.g., Wifi) ❖ 11Mbps, 54 Mbps ❑ wide-area (e.g., cellular) ❖ 3G cellular: ~ 1 Mbps ❑ satellite

- ❖ Kbps to 45Mbps channel (or multiple smaller channels)
- ❖ 270 msec end-end delay
- ❖ geosynchronous versus low altitude

# Chapter 1: roadmap

- 1.1 What *is* the Internet?
- 1.2 Network edge
	- ❑ end systems, access networks, links
- 1.3 Network core

❑ circuit switching, packet switching, network structure

- 1.4 Delay, loss and throughput in packet-switched networks
- 1.5 Protocol layers, service models
- 1.6 Networks under attack: security
- 1.7 History

# The Network Core

- ❑ mesh of interconnected routers
- ❑ *the* fundamental question: how is data transferred through net?
	- ❖ circuit switching: dedicated circuit per call: telephone net
	- ❖ packet-switching: data sent thru net in discrete "chunks"

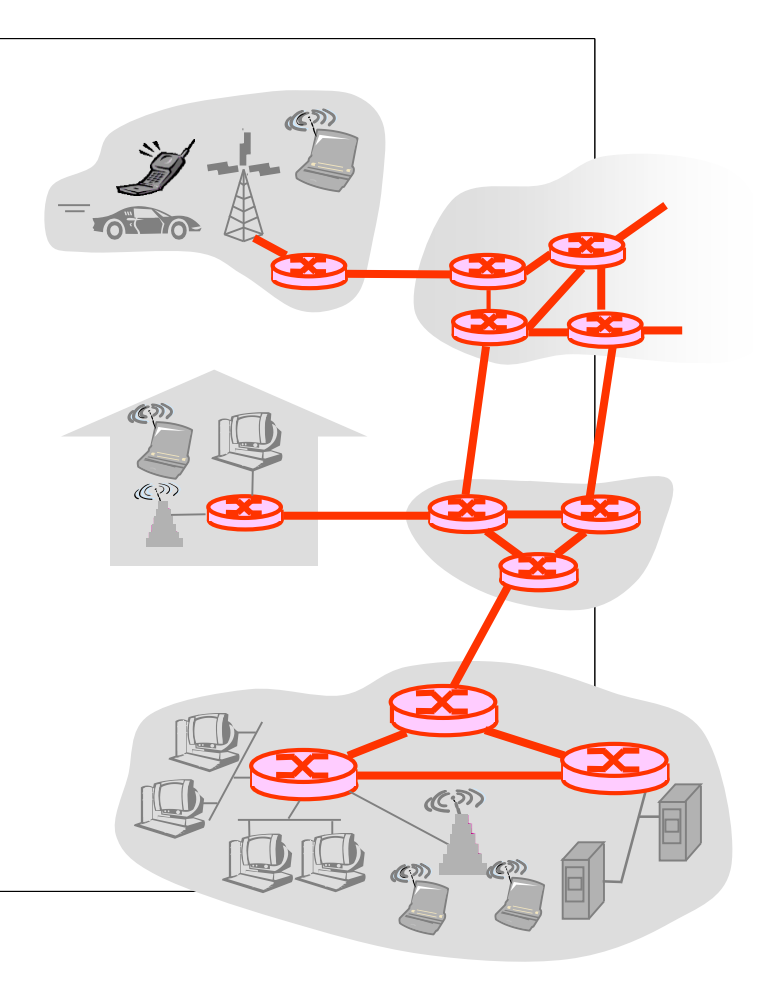

## Network Core: Circuit Switching

- End-end resources reserved for "call"
- ❑ link bandwidth, switch capacity
- ❑ dedicated resources: no sharing
- ❑ circuit-like (guaranteed) performance
- ❑ call setup required

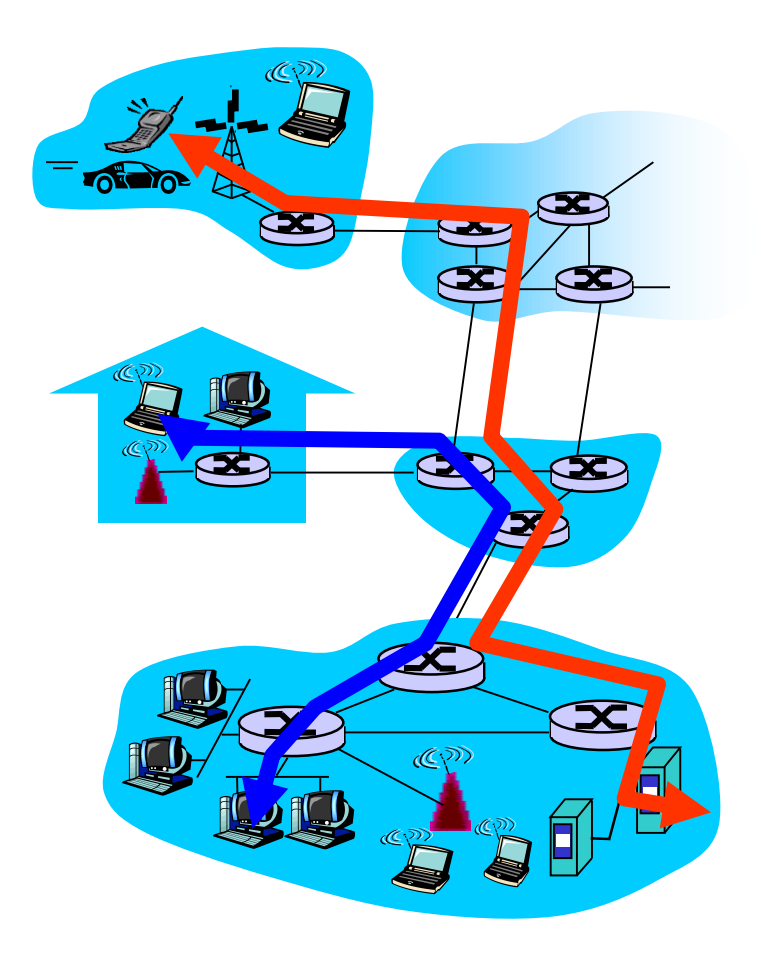

## Network Core: Circuit Switching

network resources (e.g., bandwidth) divided into "pieces"

- □ pieces allocated to calls
- ❑ resource piece *idle* if not used by owning call *(no sharing)*
- ❑ dividing link bandwidth into "pieces"
	- ❖ frequency division
	- ❖ time division

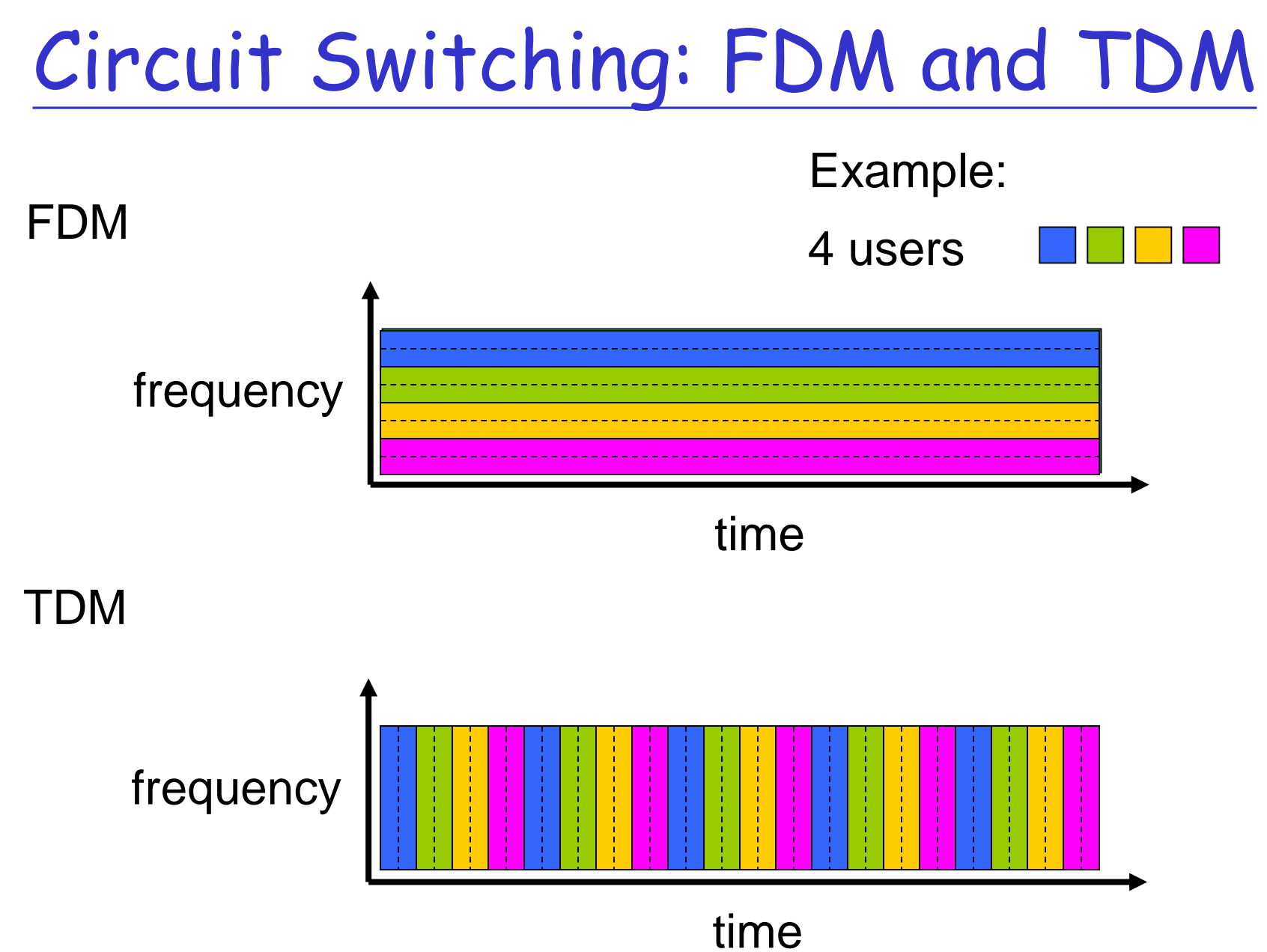

❑ How long does it take to send a file of 640,000 bits from host A to host B over a circuit-switched network?

❖ All links are 1.536 Mbps

- ❖ Each link uses TDM with 24 slots/sec
- ❖ 500 msec to establish end-to-end circuit

Let's work it out!

## Network Core: Packet Switching

#### each end-end data stream divided into *packets*

- ❑ user A, B packets *share* network resources
- ❑ each packet uses full link bandwidth
- ❑ resources used *as needed*

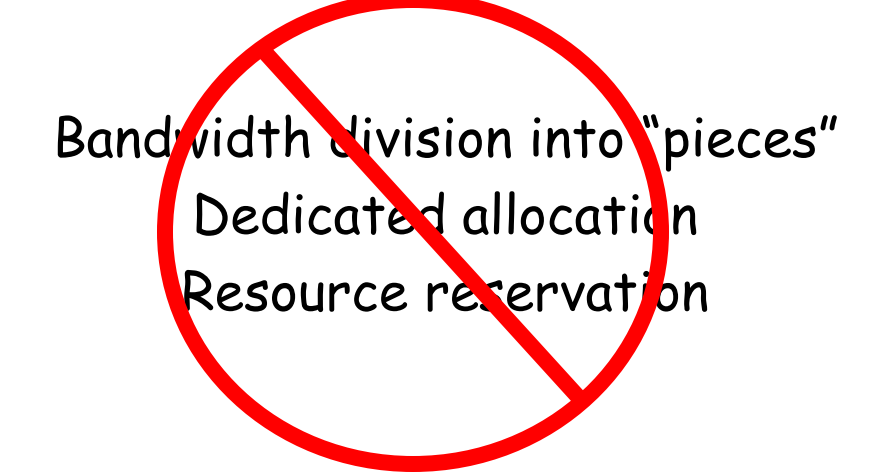

#### resource contention:

- ❑ aggregate resource demand can exceed amount available
- ❑ congestion: packets queue, wait for link use
- ❑ store and forward: packets move one hop at a time
	- ❖ Node receives complete packet before forwarding

## Packet Switching: Statistical Multiplexing

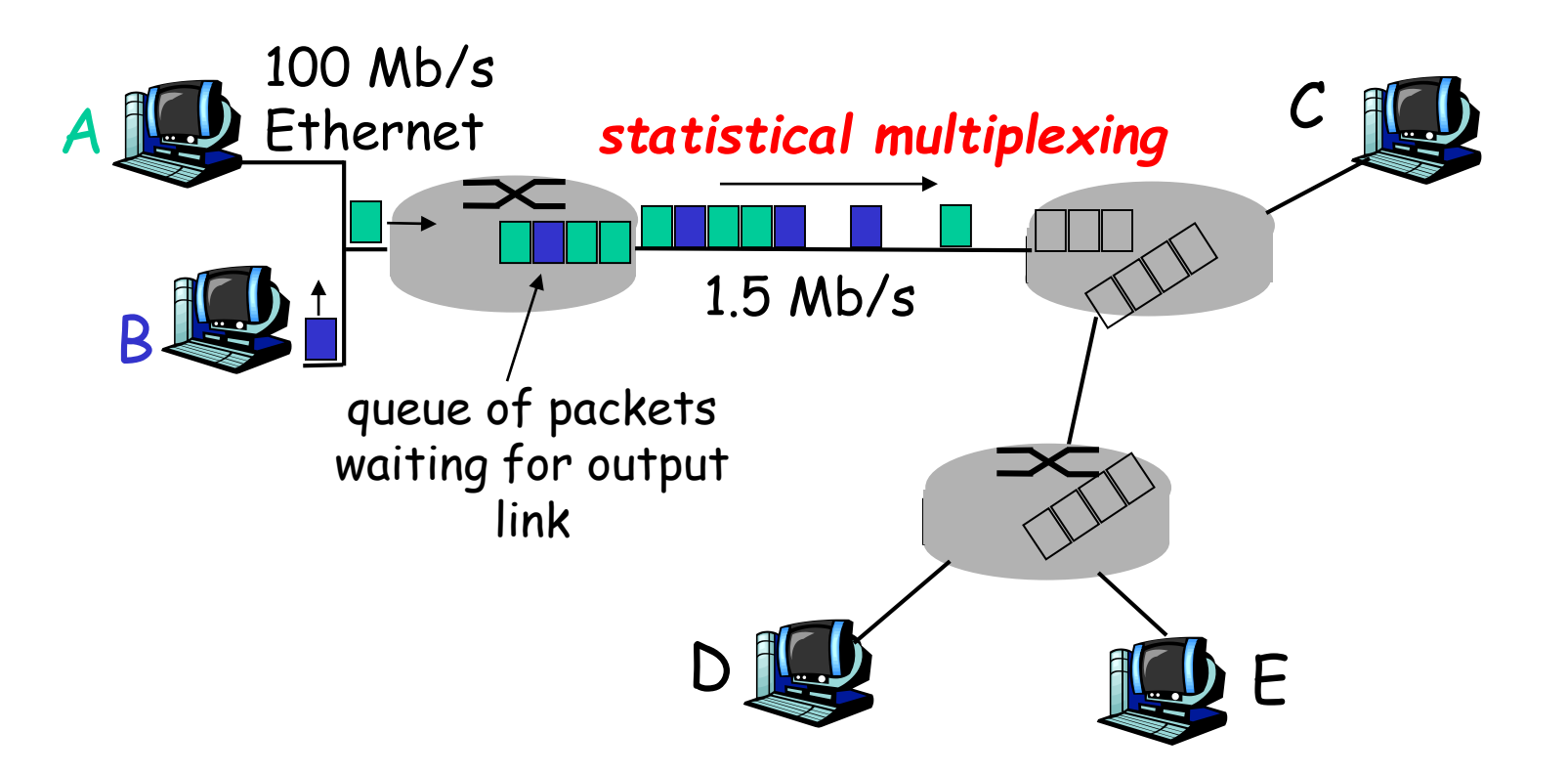

Sequence of A & B packets does not have fixed pattern, bandwidth shared on demand *statistical multiplexing*. TDM: each host gets same slot in revolving TDM frame.
### Packet-switching: store-and-forward

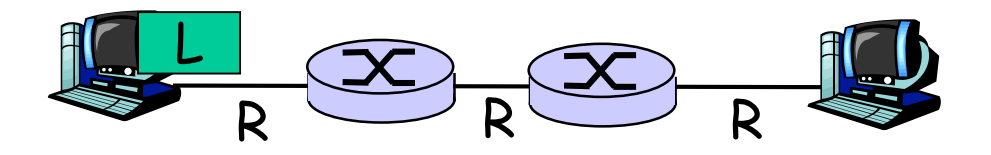

- ❑ takes L/R seconds to transmit (push out) packet of L bits on to link at R bps
- ❑ *store and forward:*  entire packet must arrive at router before it can be transmitted on next link
- ❑ delay = 3L/R (assuming zero propagation delay)

Example:

- $\Box$  L = 7.5 Mbits
- $R = 1.5$  Mbps
- $\Box$  transmission delay = 15 sec

more on delay shortly …

### Packet switching versus circuit switching

*Packet switching allows more users to use network!*

- $\Box$  1 Mb/s link
- ❑ each user:
	- ❖ 100 kb/s when "active"
	- ❖ active 10% of time
- ❑ *circuit-switching:*
	- $\div$  10 users

### ❑ *packet switching:*

❖ with 35 users, probability > 10 active at same time is less than .0004

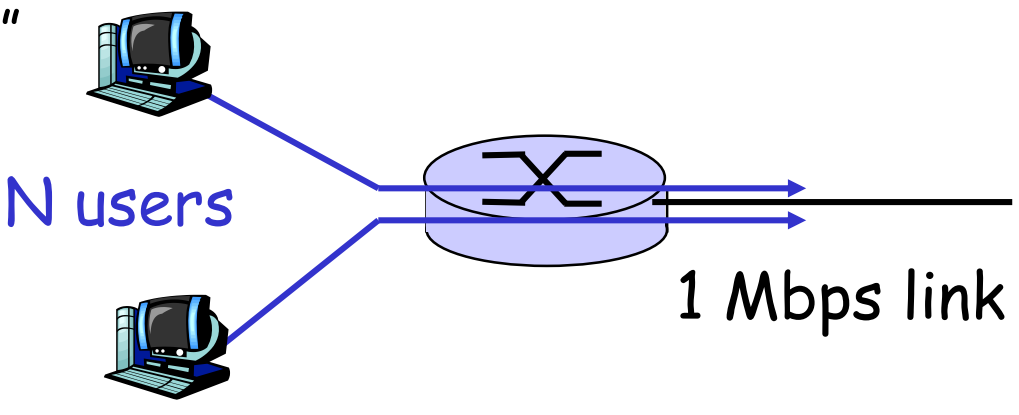

Q: how did we get value 0.0004?

### Packet switching versus circuit switching

Is packet switching a "slam dunk winner?"

- ❑ great for bursty data
	- ❖ resource sharing
	- ❖ simpler, no call setup
- ❑ excessive congestion: packet delay and loss
	- ❖ protocols needed for reliable data transfer, congestion control
- □ Q: How to provide circuit-like behavior?
	- ❖ bandwidth guarantees needed for audio/video apps
	- ❖ still an unsolved problem (chapter 7)

Q: human analogies of reserved resources (circuit switching) versus on-demand allocation (packet-switching)?

❑ roughly hierarchical

❑ at center: "tier-1" ISPs (e.g., Verizon, Sprint, AT&T, Cable and Wireless), national/international coverage ❖ treat each other as equals

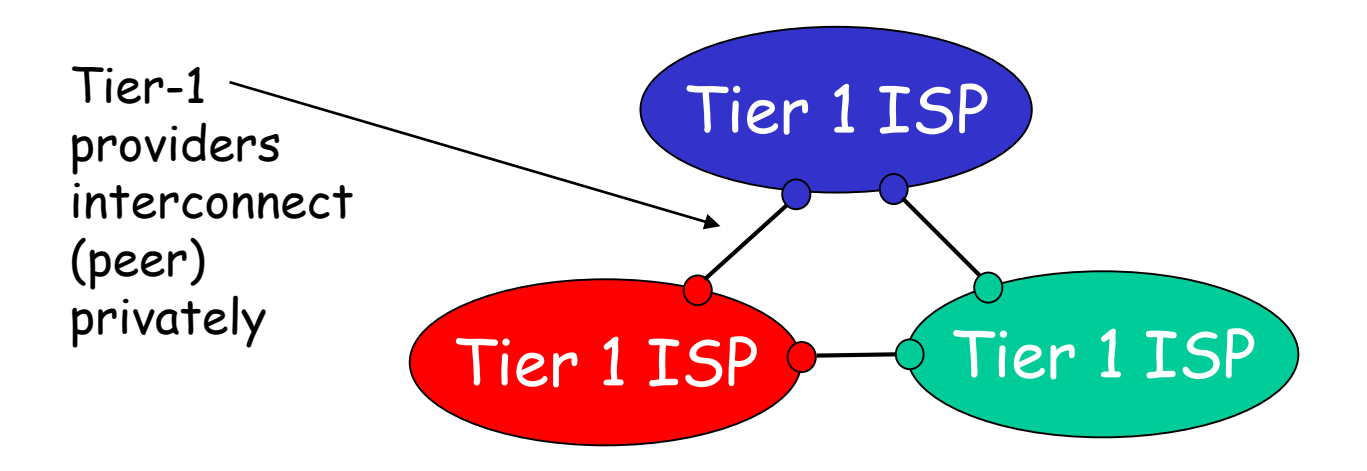

# Tier-1 ISP: e.g., Sprint

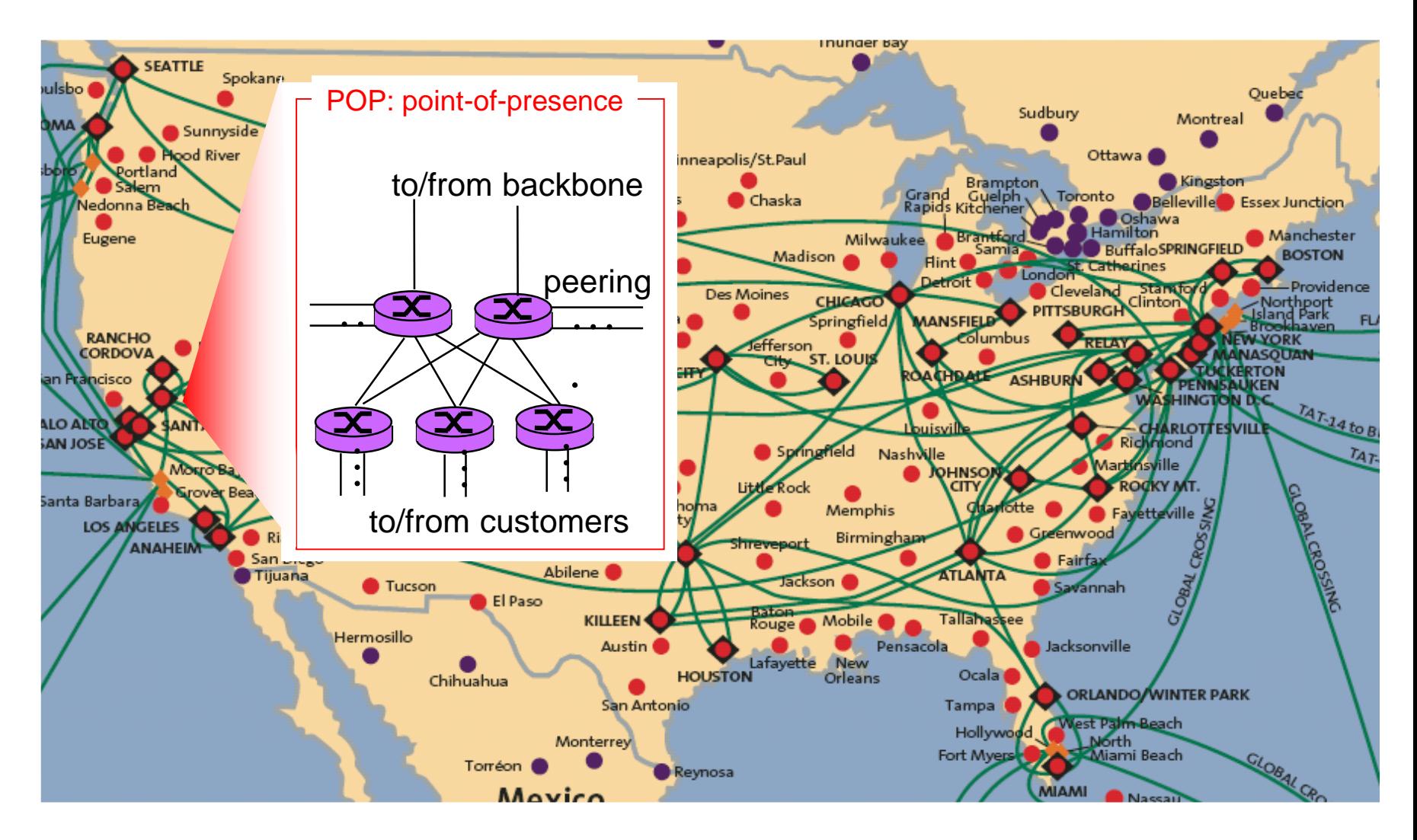

❑ "Tier-2" ISPs: smaller (often regional) ISPs

❖ Connect to one or more tier-1 ISPs, possibly other tier-2 ISPs

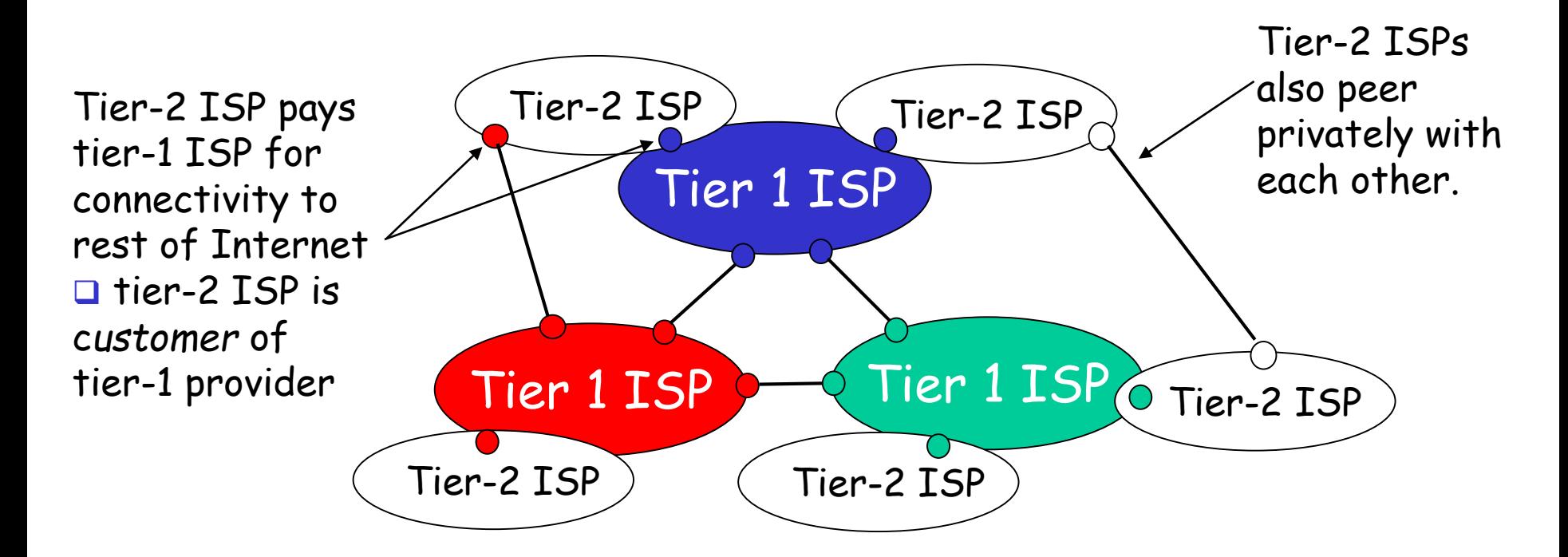

#### ❑ "Tier-3" ISPs and local ISPs

❖ last hop ("access") network (closest to end systems)

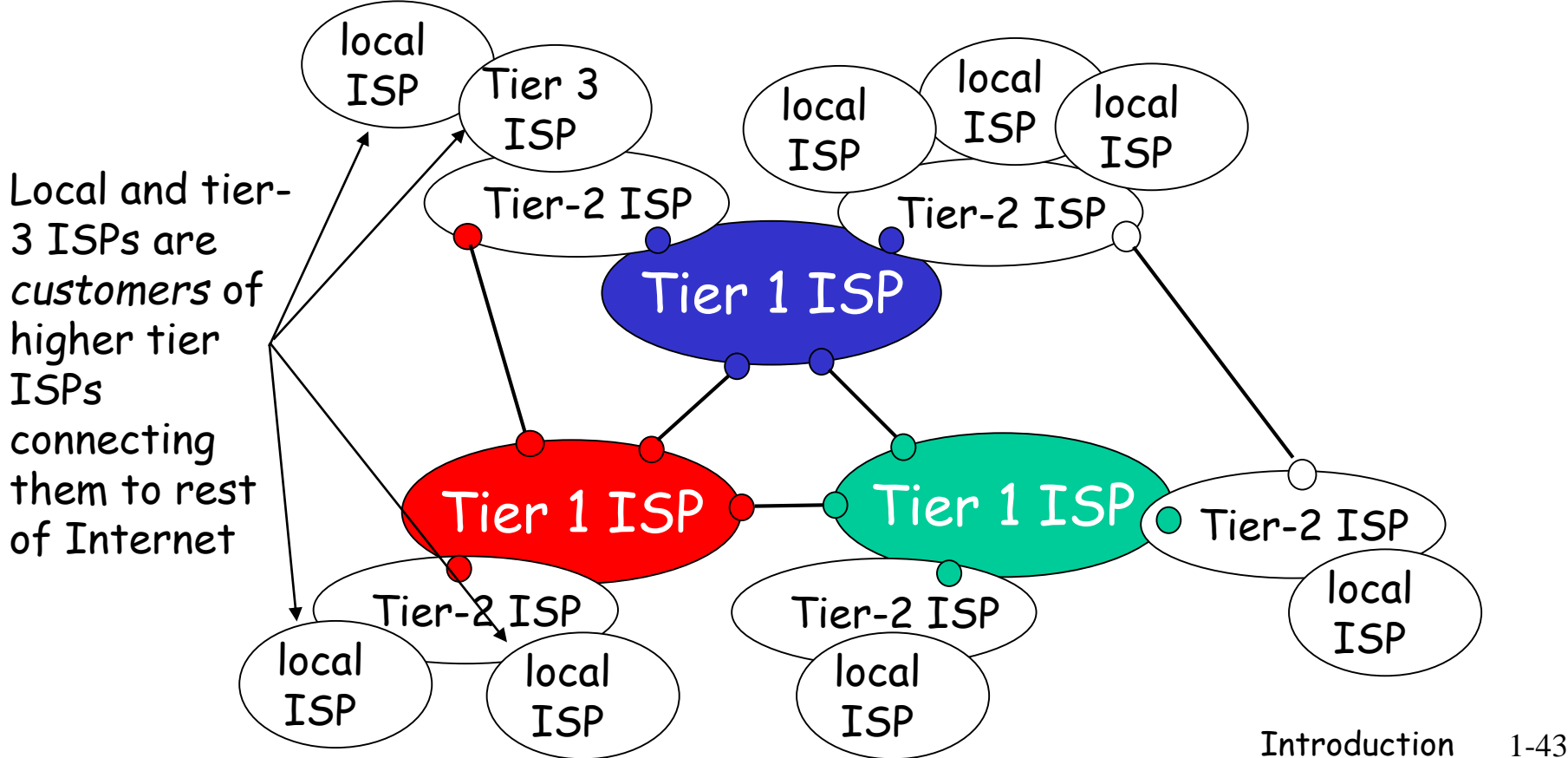

❑ a packet passes through many networks!

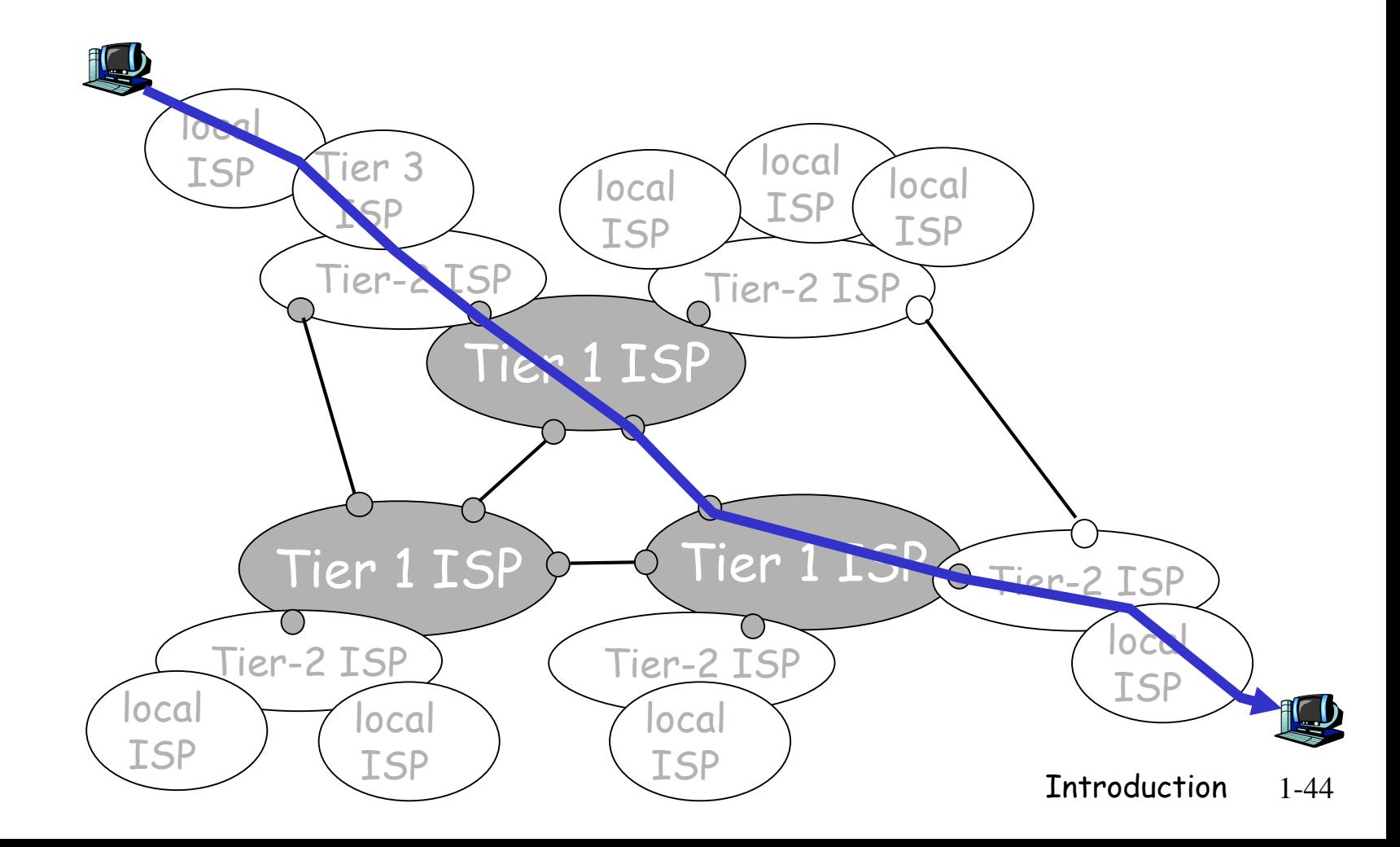

# Chapter 1: roadmap

- 1.1 What *is* the Internet?
- 1.2 Network edge
	- ❑ end systems, access networks, links
- 1.3 Network core
	- ❑ circuit switching, packet switching, network structure
- 1.4 Delay, loss and throughput in packet-switched networks
- 1.5 Protocol layers, service models
- 1.6 Networks under attack: security
- 1.7 History

## How do loss and delay occur?

packets *queue* in router buffers

- ❑ packet arrival rate to link exceeds output link capacity
- ❑ packets queue, wait for turn

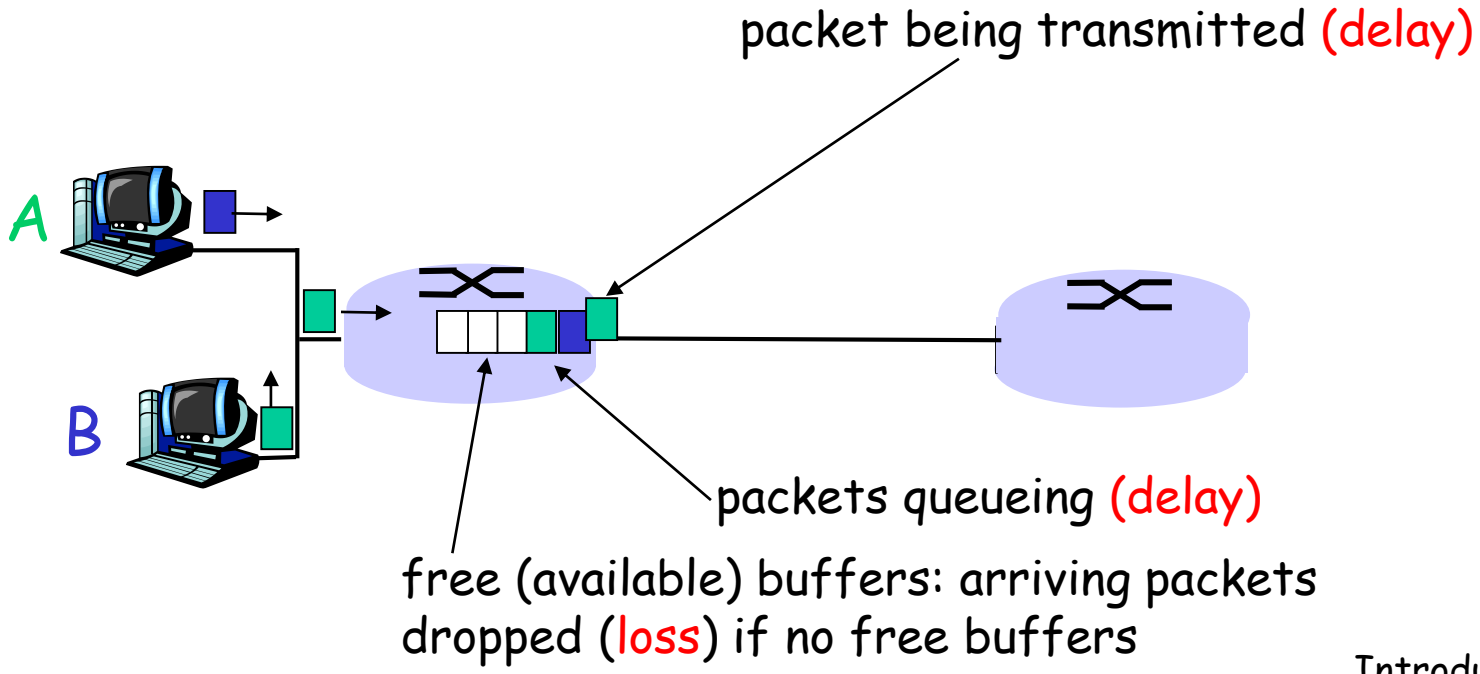

# Four sources of packet delay

#### ❑ 1. nodal processing:

- ❖ check bit errors
- ❖ determine output link

#### ❑ 2. queueing

- ❖ time waiting at output link for transmission
- ❖ depends on congestion level of router

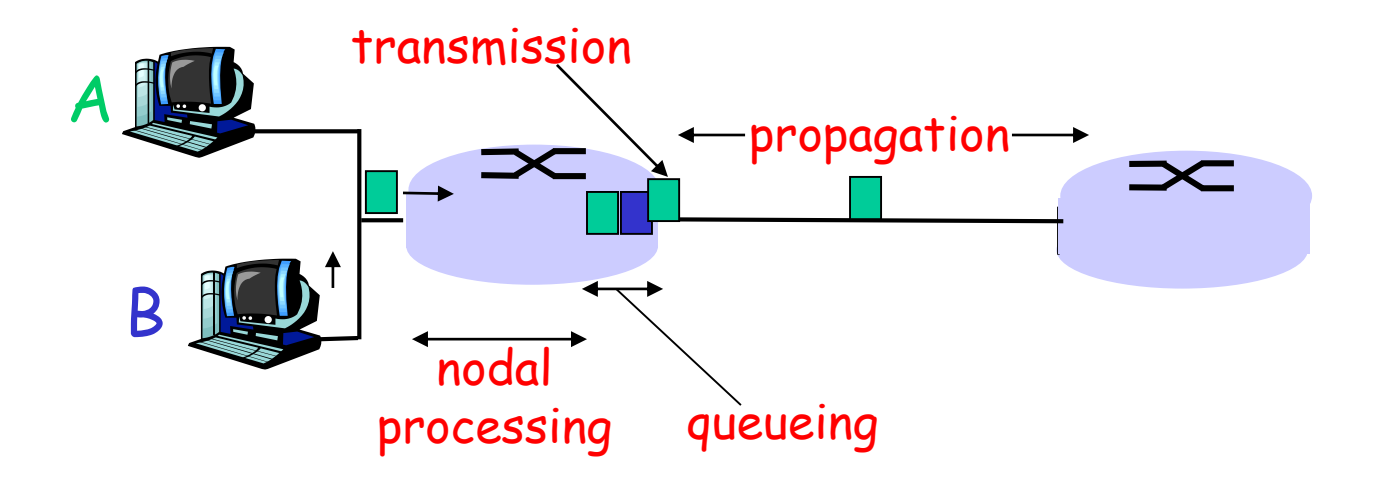

## Delay in packet-switched networks

- 3. Transmission delay:
- ❑ R=link bandwidth (bps)
- ❑ L=packet length (bits)
- ❑ time to send bits into  $link = L/R$

#### 4. Propagation delay:

- $\Box$  d = length of physical link
- ❑ s = propagation speed in medium ( $\sim$ 2x10<sup>8</sup> m/sec)
- $\Box$  propagation delay =  $d/s$

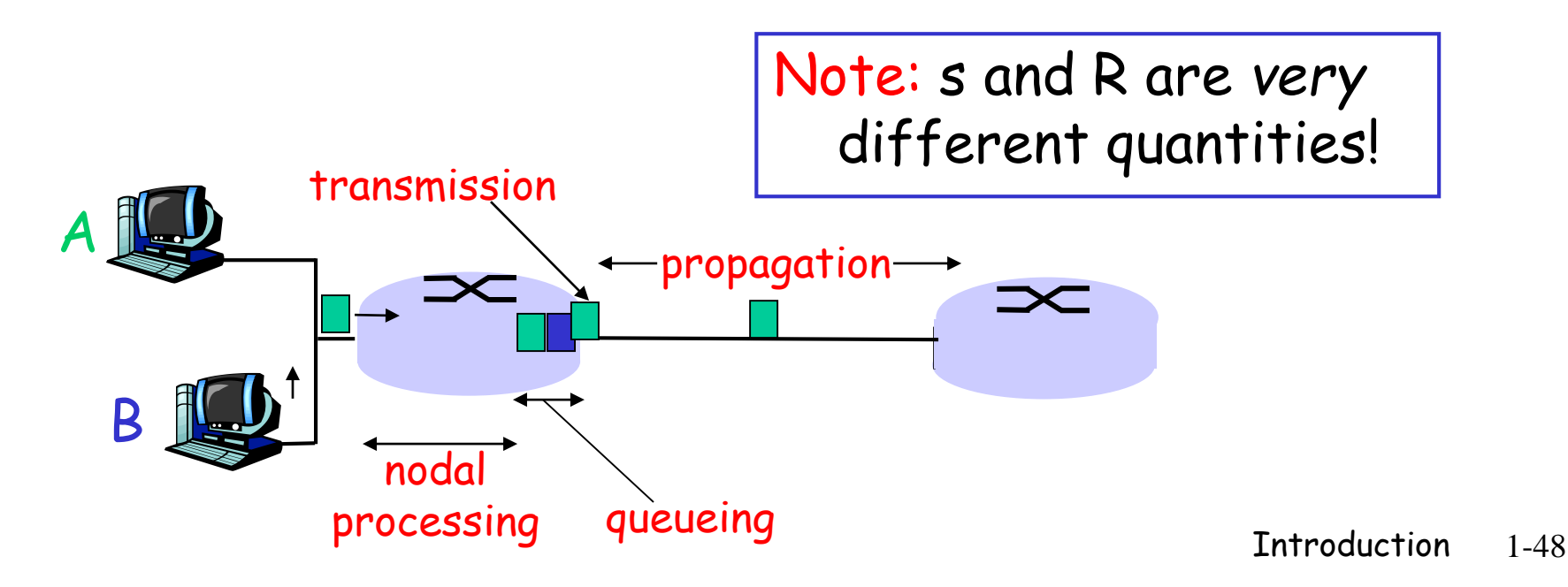

## Caravan analogy

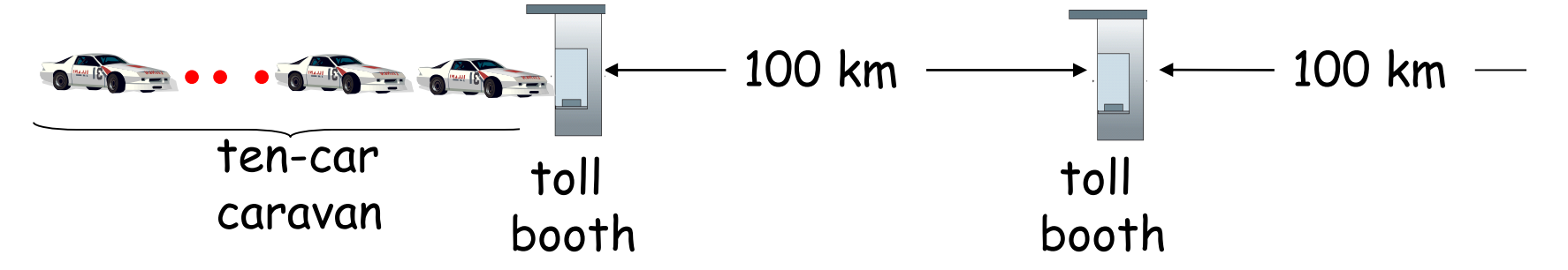

- ❑ cars "propagate" at 100 km/hr
- ❑ toll booth takes 12 sec to service car (transmission time)
- ❑ car~bit; caravan ~ packet
- ❑ Q: How long until caravan is lined up before 2nd toll booth?
- ❑ Time to "push" entire caravan through toll booth onto highway =  $12*10 = 120$  sec
- ❑ Time for last car to propagate from 1st to 2nd toll both: 100km/(100km/hr)= 1 hr ❑ A: 62 minutes

# Caravan analogy (more)

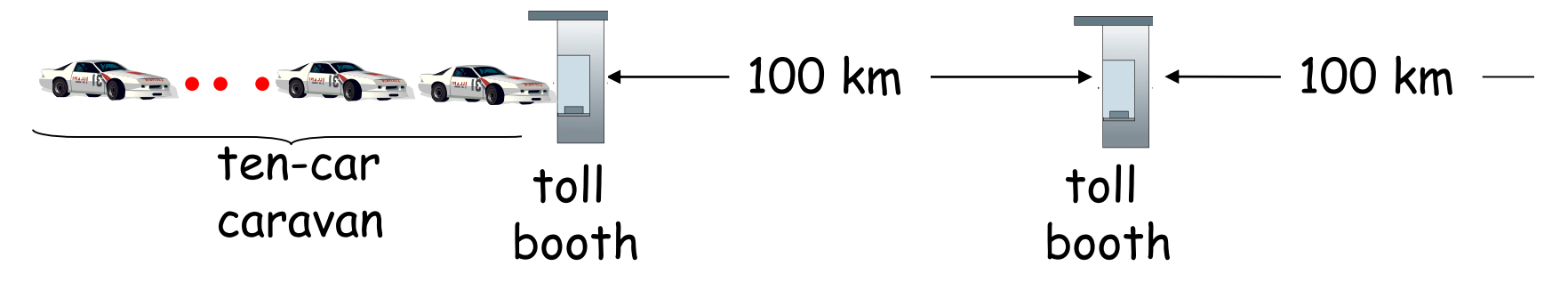

- ❑ Cars now "propagate" at 1000 km/hr
- ❑ Toll booth now takes 1 min to service a car
- ❑ Q: Will cars arrive to 2nd booth before all cars serviced at 1st booth?

❑ Yes! After 7 min, 1st car at 2nd booth and 3 cars still at 1st booth.

❑ 1st bit of packet can arrive at 2nd router before packet is fully transmitted at 1st router!

# Nodal delay

$$
d_{\text{nodal}} = d_{\text{proc}} + d_{\text{queue}} + d_{\text{trans}} + d_{\text{prop}}
$$

\n- □ 
$$
d_{\text{proc}}
$$
 = processing delay
\n- ★ typically a few microsecs or less
\n- □  $d_{\text{queue}}$  = queuing delay
\n- → depends on congestion
\n- □  $d_{\text{trans}}$  = transmission delay
\n- → = L/R, significant for low-speed links
\n- □  $d_{\text{prop}}$  = propagation delay
\n- → a few microsecs to hundreds of msecs
\n

## Queueing delay (revisited)

- ❑ R=link bandwidth (bps)
- ❑ L=packet length (bits)
- ❑ a=average packet arrival rate

traffic intensity = La/R

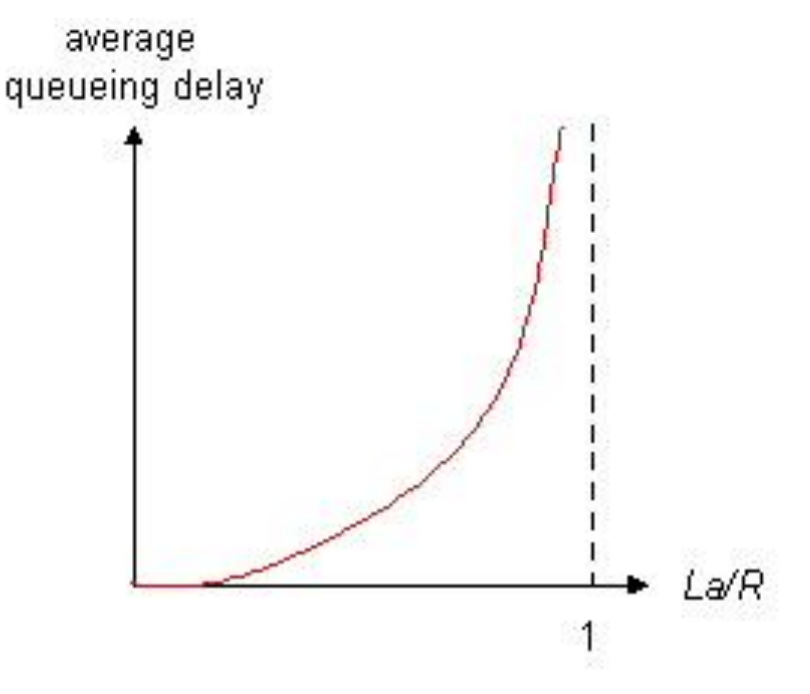

- $\Box$  La/R  $\sim$  0: average queueing delay small
- ❑ La/R -> 1: delays become large
- $\Box$  La/R > 1: more "work" arriving than can be serviced, average delay infinite!

### "Real" Internet delays and routes

- ❑ What do "real" Internet delay & loss look like?
- ❑ **Traceroute** program: provides delay measurement from source to router along end-end Internet path towards destination. For all *i:*
	- ❖ sends three packets that will reach router *i* on path towards destination
	- ❖ router *i* will return packets to sender
	- ❖ sender times interval between transmission and reply.

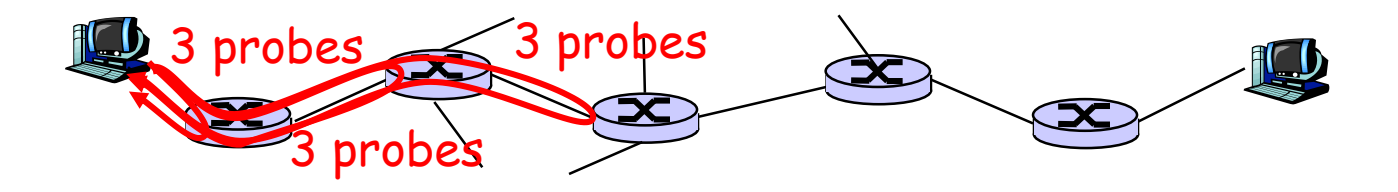

### "Real" Internet delays and routes

traceroute: gaia.cs.umass.edu to www.eurecom.fr

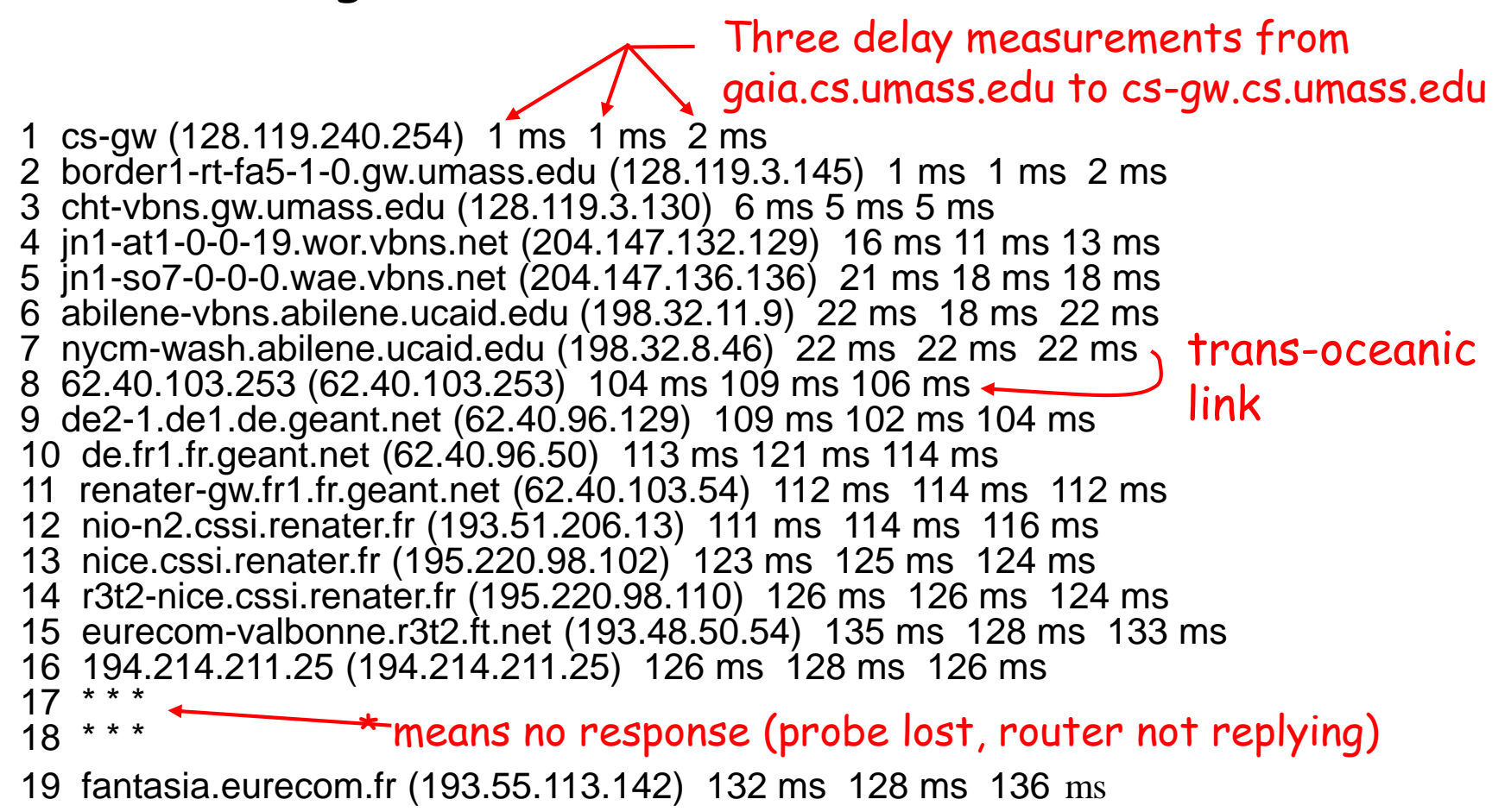

# Packet loss

- ❑ queue (aka buffer) preceding link in buffer has finite capacity
- ❑ packet arriving to full queue dropped (aka lost)
- ❑ lost packet may be retransmitted by previous node, by source end system, or not at all

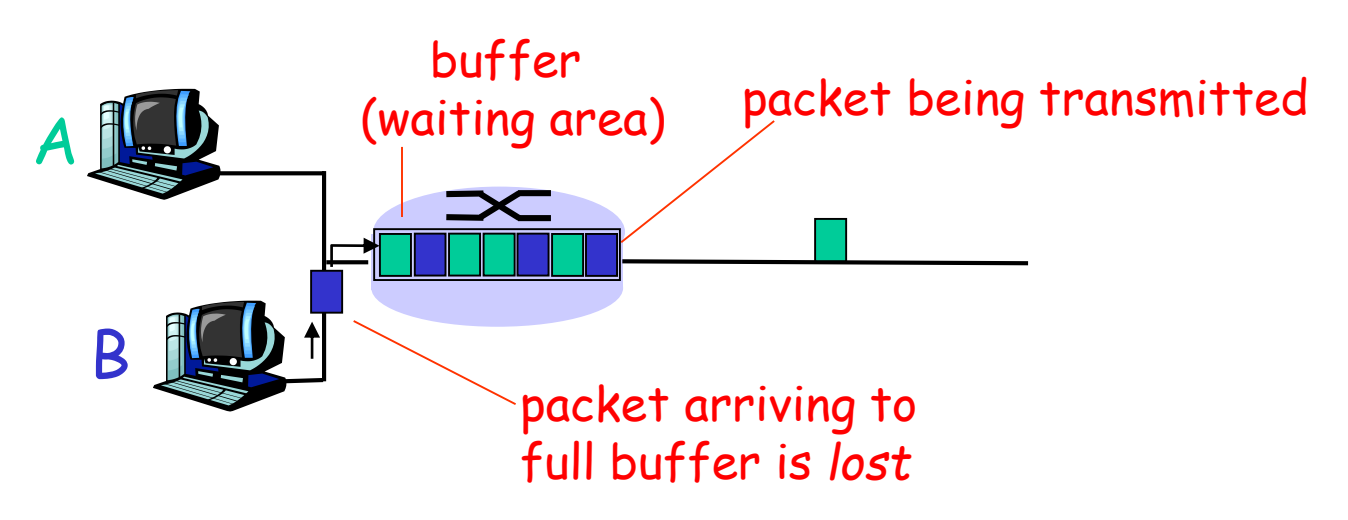

# Throughput

❑ *throughput:* rate (bits/time unit) at which bits transferred between sender/receiver ❖ *instantaneous:* rate at given point in time ❖ *average:* rate over longer period of time

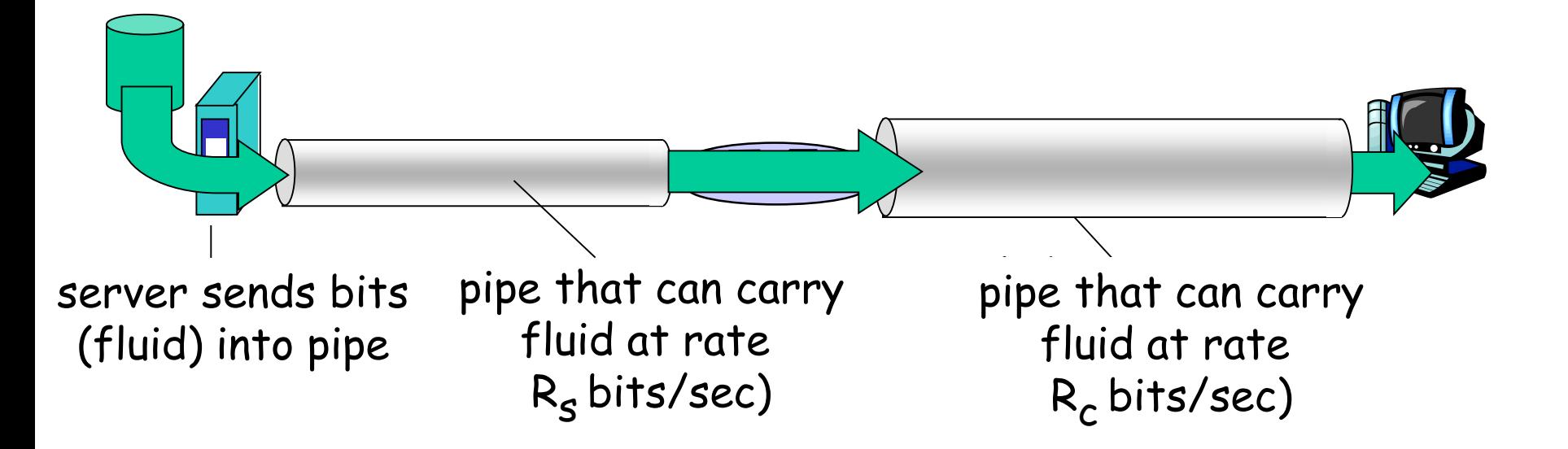

# Throughput (more)

### ❑ *R<sup>s</sup> < R<sup>c</sup>* What is average end-end throughput?

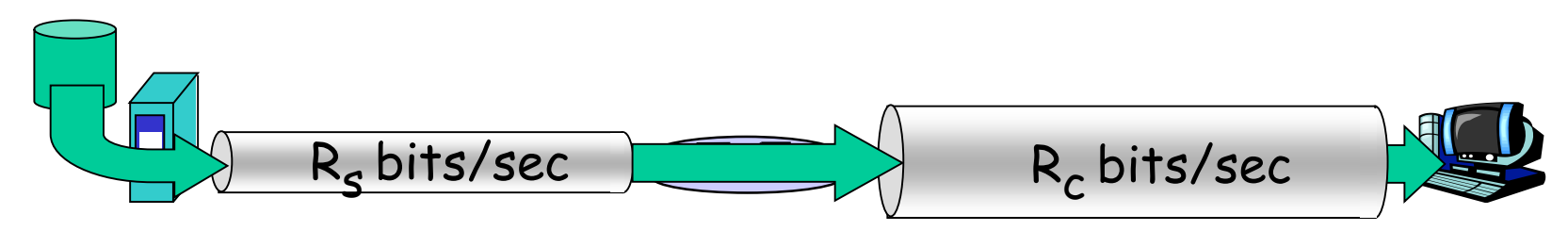

### ❑ *R<sup>s</sup> > R<sup>c</sup>* What is average end-end throughput?  $R_s$  bits/sec  $R_c$ bits/sec

*bottleneck link*

link on end-end path that constrains end-end throughput

## Throughput: Internet scenario

- ❑ per-connection end-end throughput:  $\mathsf{min}(\mathsf{R}_{\mathsf{c}},\mathsf{R}_{\mathsf{s}},\mathsf{R}/10)$
- $\Box$  in practice: R<sub>c</sub> or  $\mathsf{R}_{\mathsf{s}}$  is often bottleneck

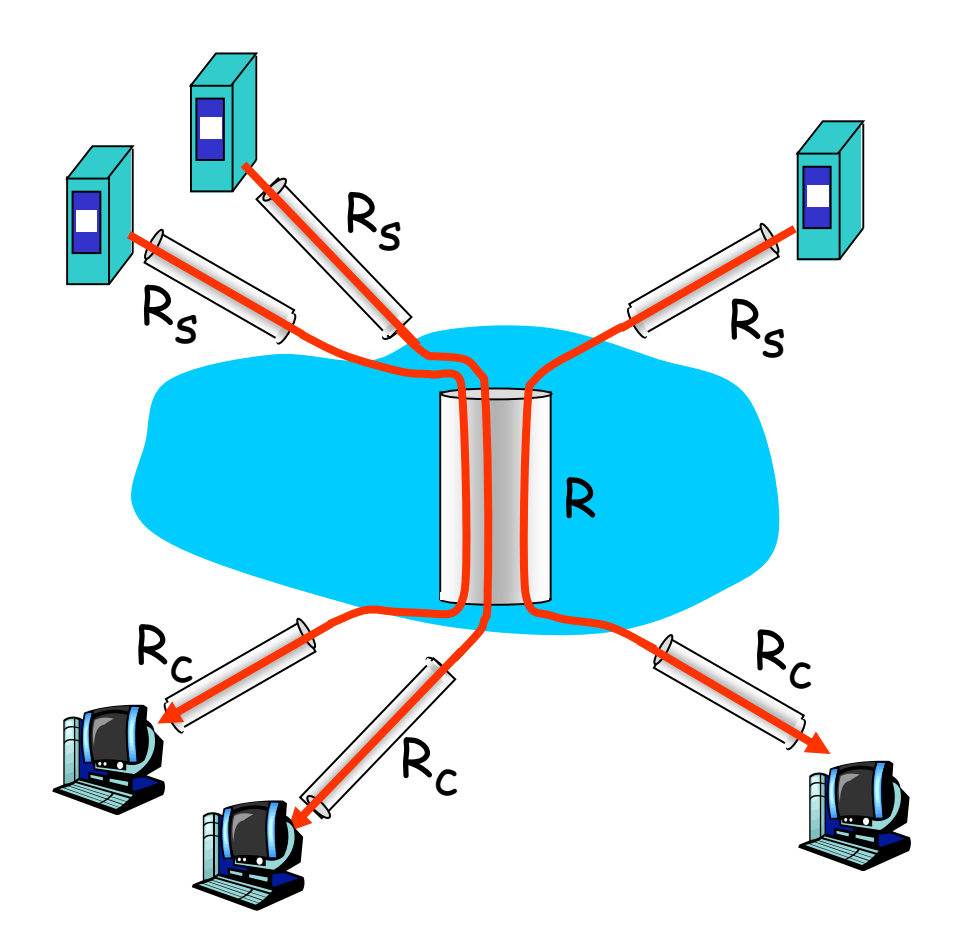

10 connections (fairly) share backbone bottleneck link R bits/sec

# Chapter 1: roadmap

- 1.1 What *is* the Internet?
- 1.2 Network edge
	- ❑ end systems, access networks, links
- 1.3 Network core
	- ❑ circuit switching, packet switching, network structure
- 1.4 Delay, loss and throughput in packet-switched networks
- 1.5 Protocol layers, service models
- 1.6 Networks under attack: security
- 1.7 History

Protocol "Layers"

#### Networks are complex!

- ❑ many "pieces":
	- ❖ hosts
	- ❖ routers
	- ❖ links of various media
	- ❖ applications
	- ❖ protocols
	- ❖ hardware, software

### Question:

Is there any hope of *organizing* structure of network?

Or at least our discussion of networks?

### Organization of air travel

ticket (purchase) baggage (check) gates (load) runway takeoff airplane routing ticket (complain) baggage (claim) gates (unload) runway landing airplane routing airplane routing

❑ a series of steps

# Layering of airline functionality

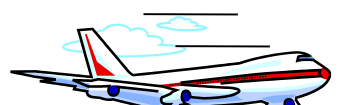

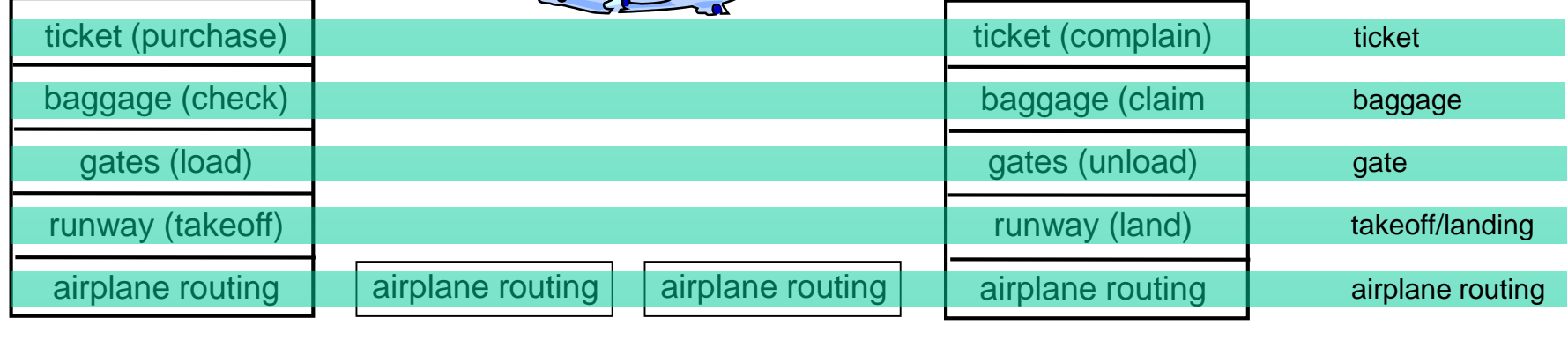

departure airport

intermediate air-traffic control centers

arrival airport

Layers: each layer implements a service

- ❖ via its own internal-layer actions
- ❖ relying on services provided by layer below

# Why layering?

### Dealing with complex systems:

- ❑ explicit structure allows identification, relationship of complex system's pieces
	- ❖ layered reference model for discussion
- ❑ modularization eases maintenance, updating of system
	- ❖ change of implementation of layer's service transparent to rest of system
	- ❖ e.g., change in gate procedure doesn't affect rest of system
- ❑ layering considered harmful?

## Internet protocol stack

❑ application: supporting network applications

❖ FTP, SMTP, HTTP

❑ transport: process-process data transfer

❖ TCP, UDP

❑ network: routing of datagrams from source to destination

❖ IP, routing protocols

❑ link: data transfer between neighboring network elements ❖ PPP, Ethernet

❑ physical: bits "on the wire"

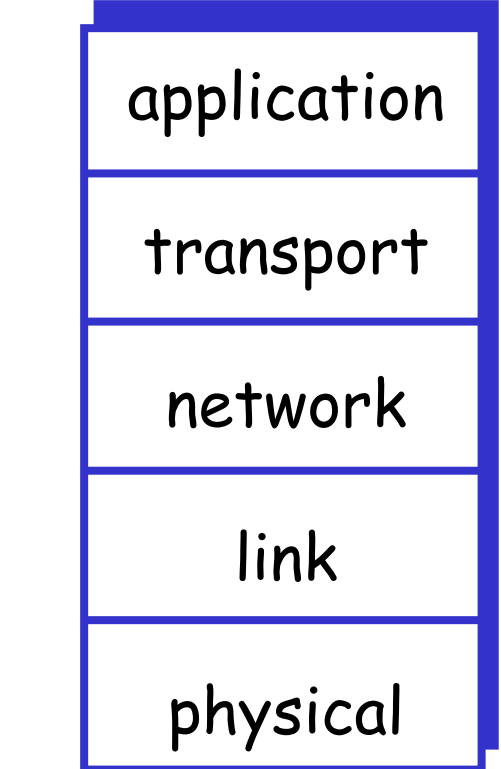

# ISO/OSI reference model

- ❑ presentation: allow applications to interpret meaning of data, e.g., encryption, compression, machinespecific conventions
- ❑ *session:* synchronization, checkpointing, recovery of data exchange
- ❑ Internet stack "missing" these layers!
	- ❖ these services, *if needed,* must be implemented in application
	- ❖ needed?

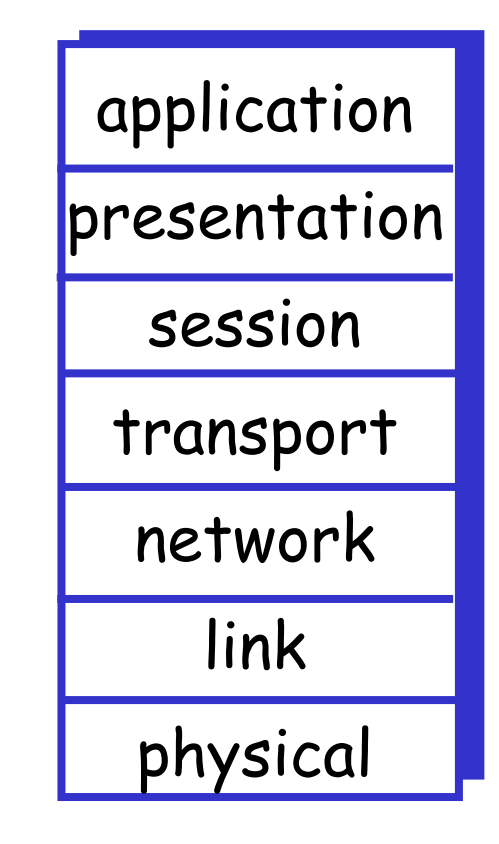

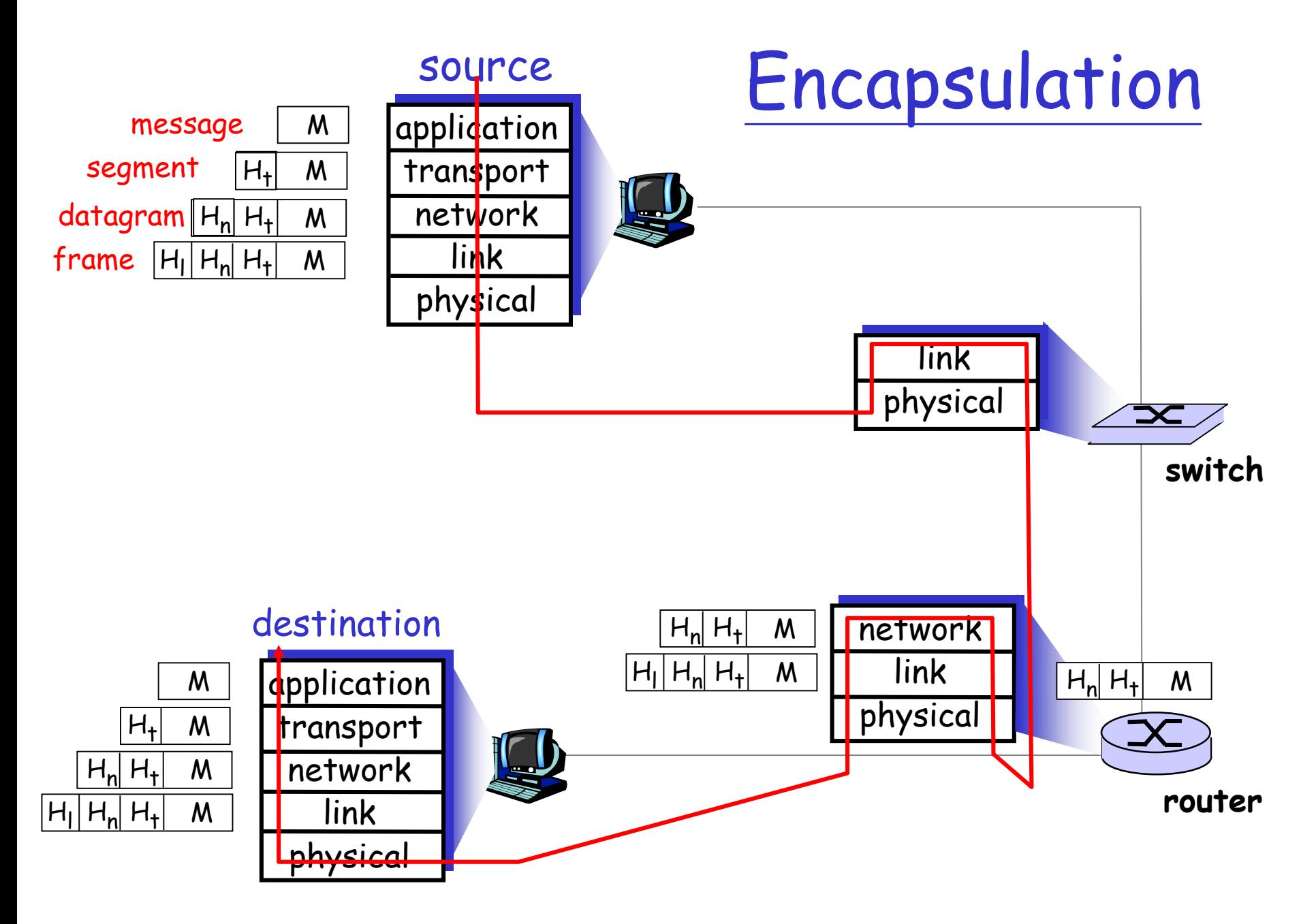

# Chapter 1: roadmap

- 1.1 What *is* the Internet?
- 1.2 Network edge
	- ❑ end systems, access networks, links
- 1.3 Network core
	- ❑ circuit switching, packet switching, network structure
- 1.4 Delay, loss and throughput in packet-switched networks
- 1.5 Protocol layers, service models
- 1.6 Networks under attack: security
- 1.7 History

# Network Security

#### ❑ The field of network security is about:

- ❖ how bad guys can attack computer networks
- ❖ how we can defend networks against attacks
- ❖ how to design architectures that are immune to attacks
- ❑ Internet not originally designed with (much) security in mind
	- ❖ *original vision:* "a group of mutually trusting users attached to a transparent network"  $\odot$
	- ❖ Internet protocol designers playing "catch-up"
	- ❖ Security considerations in all layers!

### Bad guys can put malware into hosts via Internet

- ❑ Malware can get in host from a virus, worm, or trojan horse.
- ❑ Spyware malware can record keystrokes, web sites visited, upload info to collection site.
- ❑ Infected host can be enrolled in a botnet, used for spam and DDoS attacks.
- ❑ Malware is often self-replicating: from an infected host, seeks entry into other hosts

## Bad guys can put malware into hosts via Internet

#### ❑ Trojan horse

- ❖ Hidden part of some otherwise useful software
- ❖ Today often on a Web page (Active-X, plugin)

#### ❑ Virus

- ❖ infection by receiving object (e.g., e-mail attachment), actively executing
- ❖ self-replicating: propagate itself to other hosts, users

#### ❑ Worm:

- ❖ infection by passively receiving object that gets itself executed
- ❖ self- replicating: propagates to other hosts, users

Sapphire Worm: aggregate scans/sec in first 5 minutes of outbreak (CAIDA, UWisc data)

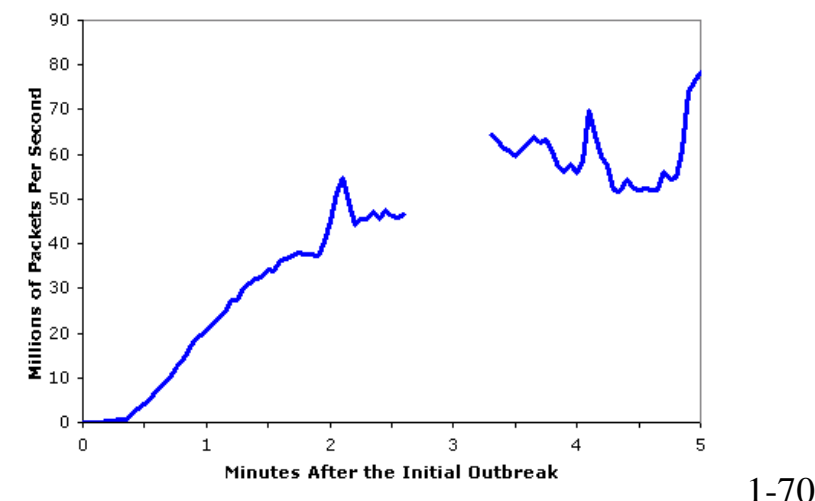

### Bad guys can attack servers and network infrastructure

- ❑ Denial of service (DoS): attackers make resources (server, bandwidth) unavailable to legitimate traffic by overwhelming resource with bogus traffic
- 1. select target
- 2. break into hosts around the network (see botnet)
- 3. send packets toward target from compromised hosts

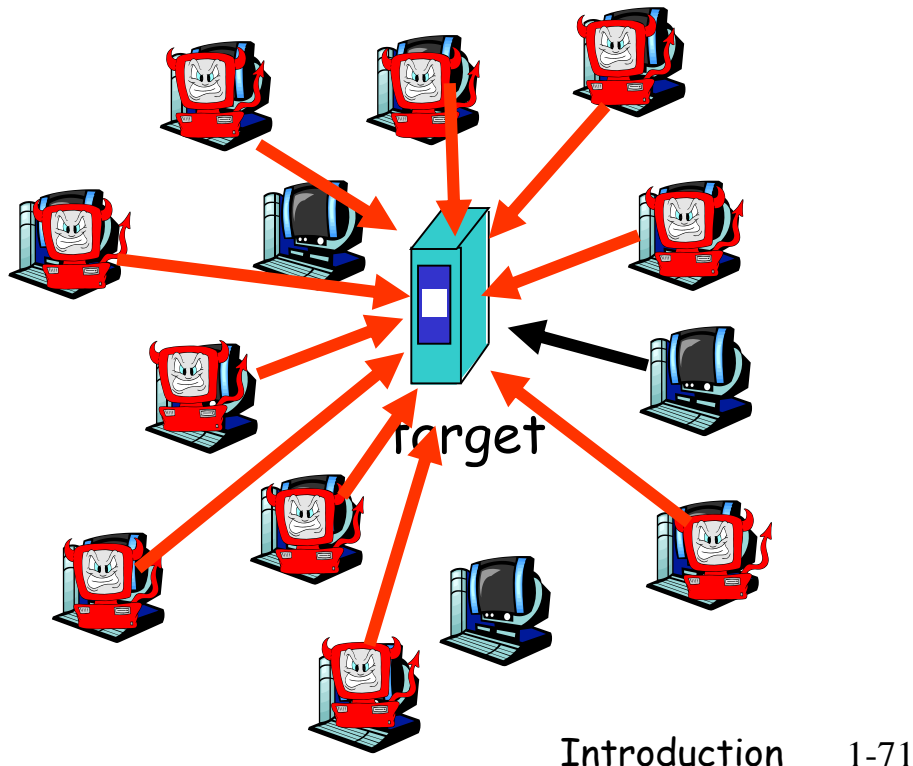

# The bad guys can sniff packets

### *Packet sniffing:*

- ❖ broadcast media (shared Ethernet, wireless)
- ❖ promiscuous network interface reads/records all packets (e.g., including passwords!) passing by

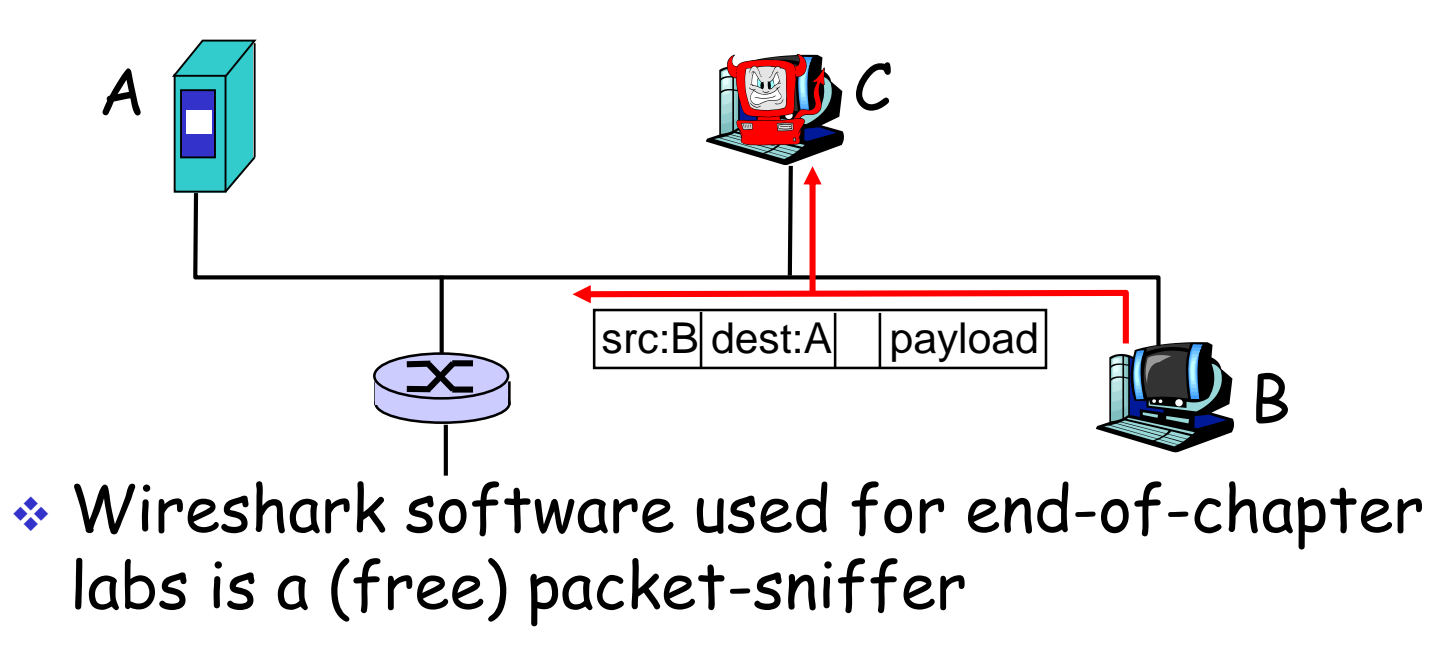
### The bad guys can use false source addresses

❑ *IP spoofing:* send packet with false source address

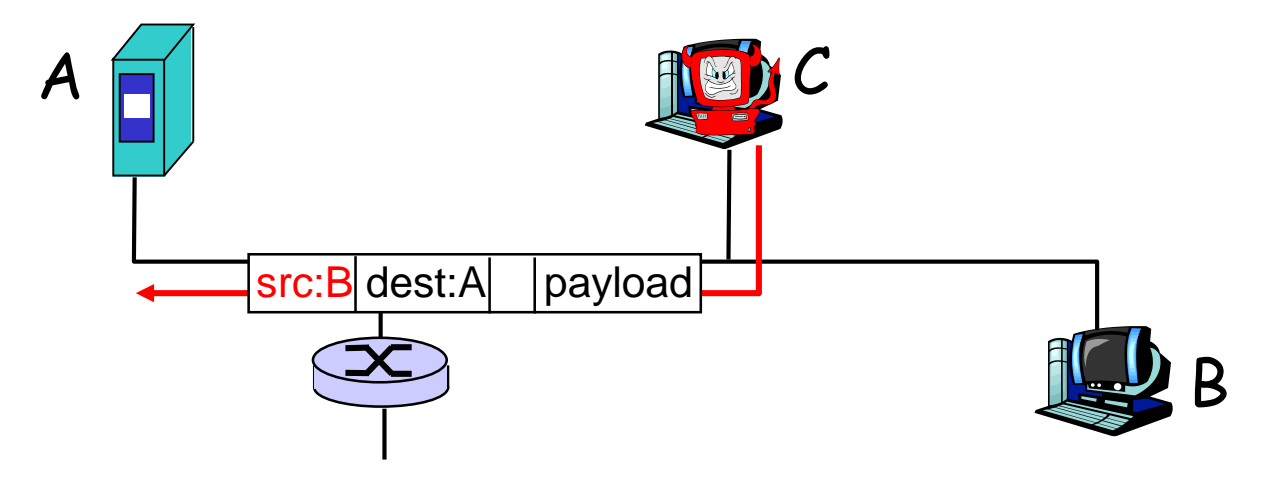

## The bad guys can record and playback

❑ *record-and-playback*: sniff sensitive info (e.g., password), and use later

❖ password holder *is* that user from system point of view

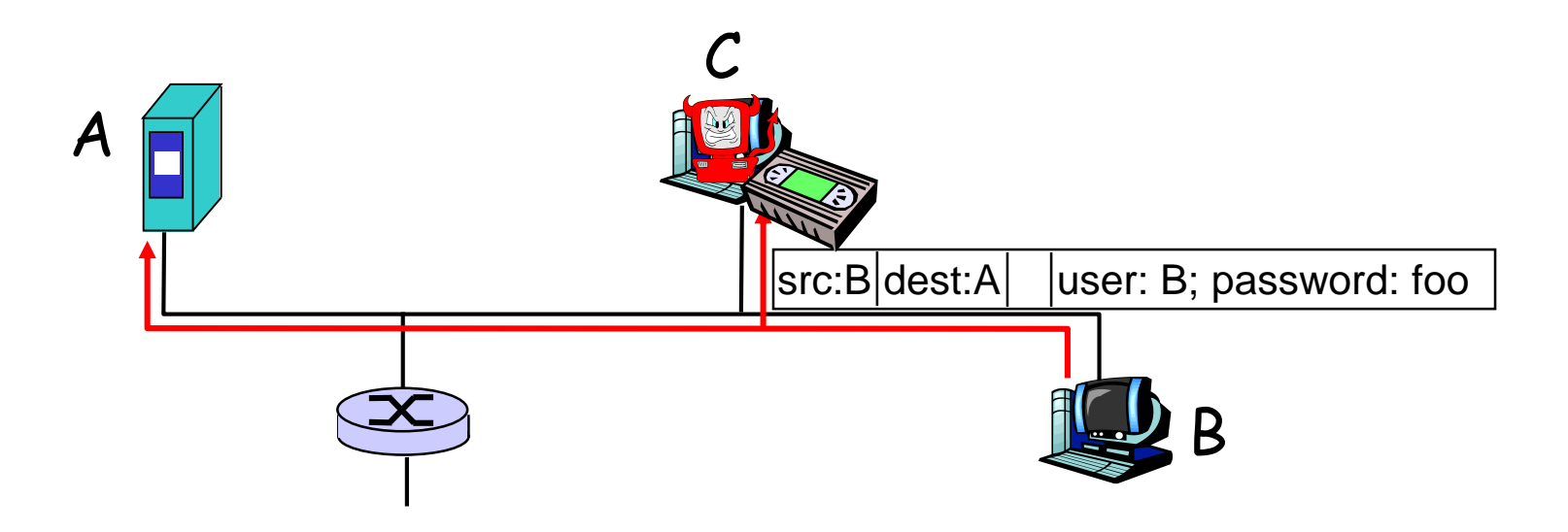

## Network Security

- ❑ more throughout this course
- ❑ chapter 8: focus on security
- ❑ Cryptographic techniques: obvious uses and not so obvious uses

## Chapter 1: roadmap

- 1.1 What *is* the Internet?
- 1.2 Network edge
	- ❑ end systems, access networks, links
- 1.3 Network core
	- ❑ circuit switching, packet switching, network structure
- 1.4 Delay, loss and throughput in packet-switched networks
- 1.5 Protocol layers, service models
- 1.6 Networks under attack: security
- 1.7 History

#### *1961-1972: Early packet-switching principles*

- ❑ 1961: Kleinrock queueing theory shows effectiveness of packetswitching
- ❑ 1964: Baran packetswitching in military nets
- ❑ 1967: ARPAnet conceived by Advanced Research Projects Agency
- ❑ 1969: first ARPAnet node operational

❑ 1972:

- ❖ ARPAnet public demonstration
- ❖ NCP (Network Control Protocol) first host-host protocol
- ❖ first e-mail program
- ❖ ARPAnet has 15 nodes

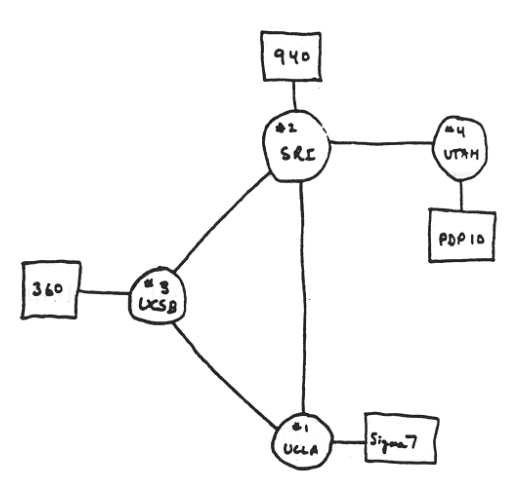

#### *1972-1980: Internetworking, new and proprietary nets*

- ❑ 1970: ALOHAnet satellite network in Hawaii
- ❑ 1974: Cerf and Kahn architecture for interconnecting networks
- ❑ 1976: Ethernet at Xerox PARC
- ❑ ate70's: proprietary architectures: DECnet, SNA, XNA
- ❑ late 70's: switching fixed length packets (ATM precursor)

❑ 1979: ARPAnet has 200 nodes

Cerf and Kahn's internetworking principles:

- ❖ minimalism, autonomy no internal changes required to interconnect networks
- ❖ best effort service model
- ❖ stateless routers
- ❖ decentralized control

define today's Internet architecture

*1980-1990: new protocols, a proliferation of networks*

- ❑ 1983: deployment of TCP/IP
- ❑ 1982: smtp e-mail protocol defined
- ❑ 1983: DNS defined for name-to-IPaddress translation
- ❑ 1985: ftp protocol defined
- ❑ 1988: TCP congestion control

❑ new national networks: Csnet, BITnet, NSFnet, Minitel

❑ 100,000 hosts connected to confederation of networks

*1990, 2000's: commercialization, the Web, new apps*

- ❑ Early 1990's: ARPAnet decommissioned
- ❑ 1991: NSF lifts restrictions on commercial use of NSFnet (decommissioned, 1995)
- ❑ early 1990s: Web
	- ❖ hypertext [Bush 1945, Nelson 1960's]
	- ❖ HTML, HTTP: Berners-Lee
	- ❖ 1994: Mosaic, later Netscape
	- ❖ late 1990's: commercialization of the Web

Late 1990's – 2000's:

- ❑ more killer apps: instant messaging, P2P file sharing
- ❑ network security to forefront
- ❑ est. 50 million host, 100 million+ users
- ❑ backbone links running at Gbps

#### 2007:

- ❑ ~500 million hosts
- ❑ Voice, Video over IP
- ❑ P2P applications: BitTorrent (file sharing) Skype (VoIP), PPLive (video)
- ❑ more applications: YouTube, gaming
- ❑ wireless, mobility

# Introduction: Summary

#### Covered a "ton" of material!

- ❑ Internet overview
- ❑ what's a protocol?
- ❑ network edge, core, access network
	- ❖ packet-switching versus circuit-switching
	- ❖ Internet structure
- ❑ performance: loss, delay, throughput
- ❑ layering, service models
- ❑ security
- ❑ history

#### You now have:

- ❑ context, overview, "feel" of networking
- ❑ more depth, detail *to follow!*